# BACCALAURÉAT TECHNOLOGIQUE

ÉPREUVE D'ENSEIGNEMENT DE SPÉCIALITÉ

## **SESSION 2022**

# **SCIENCES ET TECHNOLOGIES DE L'INDUSTRIE ET DU DÉVELOPPEMENT DURABLE**

# **Ingénierie, innovation et développement durable INNOVATION TECHNOLOGIQUE ET ÉCO-CONCEPTION**

Durée de l'épreuve : **4 heures**

*L'usage de la calculatrice avec mode examen actif est autorisé. L'usage de la calculatrice sans mémoire, « type collège » est autorisé.*

Dès que ce sujet vous est remis, assurez-vous qu'il est complet. Ce sujet comporte 34 pages numérotées de 1/34 à 34/34.

Constitution du sujet :

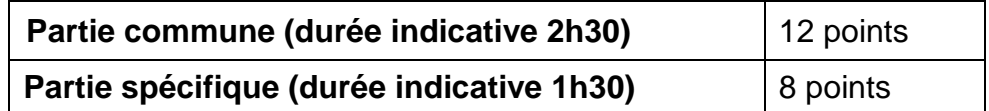

**La partie commune comporte 5 parties dont 2 au choix.** 

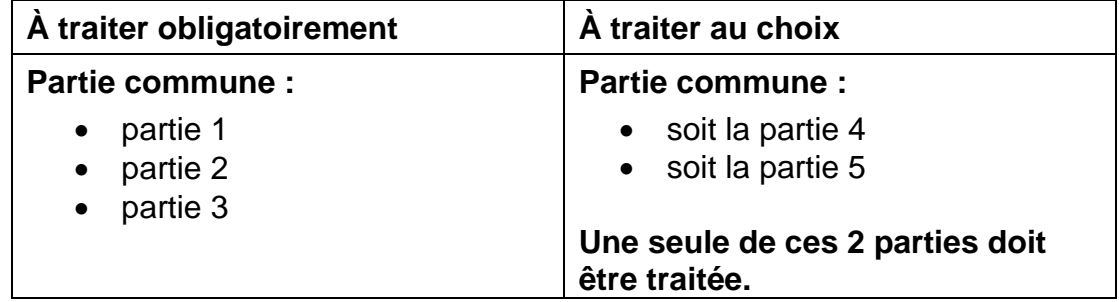

#### **La partie spécifique comporte 3 parties qui sont toutes à traiter obligatoirement.**

**Tous les documents réponses sont à rendre avec la copie.**

**PARTIE COMMUNE (12 points)**

# **Energy Observer**

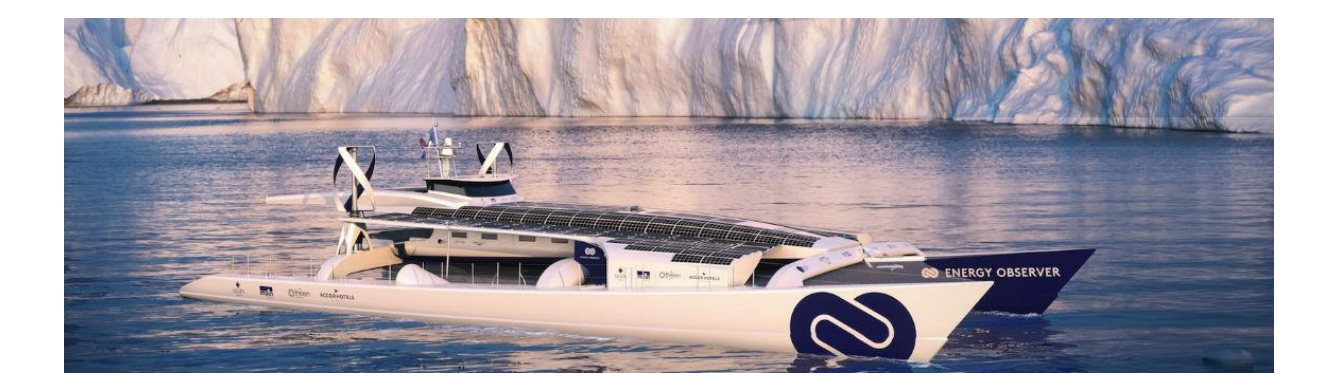

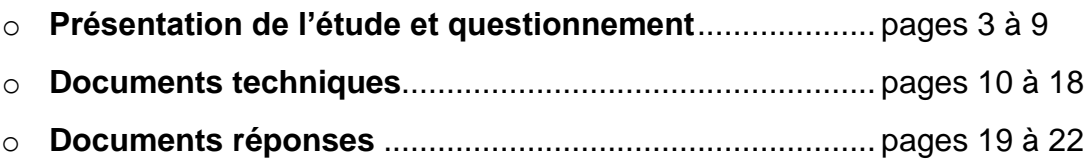

### 22-2D2IDITECME3 2/34

### *Mise en situation*

« Energy Observer » est le premier navire à hydrogène visant l'autonomie énergétique. Il ne dégage aucune émission de gaz à effet de serre ni particule fine lors de ses trajets. Cet ancien bateau de course a été reconditionné en navire du futur à propulsion électrique fonctionnant grâce à un mix d'énergies renouvelables (eau, vent, soleil) et un système de production d'hydrogène décarboné à partir de l'eau de mer.

L'étude et la conception des technologies embarquées ont été réalisées par le Centre d'Étude Atomique (CEA) de Grenoble. Le centre CEA de Grenoble consacre l'essentiel de ses recherches au développement des nouvelles technologies, dans les domaines de l'énergie, de la santé, de l'information et de la communication.

Ce navire permet d'éprouver et optimiser les nouvelles technologies à bord de son laboratoire flottant en milieu extrême. Les expériences sur le terrain doivent permettre de concevoir des applications futures et à grande échelle dans le domaine de la navigation maritime.

#### **Les nouveaux enjeux écologiques pour le transport maritime**

Le transport maritime achemine plus de 90% des marchandises dans le monde et plusieurs millions de personnes chaque année. Les gaz d'échappement des navires sont une source importante d'émission de gaz à effet de serre et de particules fines.

L´Organisation Maritime Internationale a approuvé en avril 2018 une stratégie de réduction des émissions de gaz à effet de serre (GES) produites par les activités du transport maritime. L'objectif est de réduire les émissions annuelles totales de GES d'au moins 50 % d'ici à 2050.

#### **L'hydrogène comme vecteur d'énergie propre ?**

Actuellement dans le monde, 95% de l'hydrogène est produit à partir d'énergies fossiles.

Le défi : développer une production d'hydrogène propre, à partir de l'électrolyse de l'eau ou grâce aux énergies renouvelables. On parle alors d'hydrogène « vert ». L'hydrogène permet de stocker à long terme les surplus d'énergies renouvelables pour pouvoir les réutiliser plus tard.

L'hydrogène « vert » peut être un moyen de répondre à un nouvel enjeu environnemental et de santé publique lors des liaisons fluviales et maritimes. Il permet de réduire les émissions de CO<sup>2</sup> et de diminuer le niveau sonore des navires en circulation.

Pour les liaisons fluviales et maritimes, le passage à un mode hybride batterie / hydrogène permet d'accroître les performances et d'assurer la continuité du service public rendu, tout en préservant la réduction sonore et l'absence de polluants atmosphériques.

# *Travail demandé*

## **Partie 1 : quel est l'intérêt environnemental d'un navire à hydrogène ?**

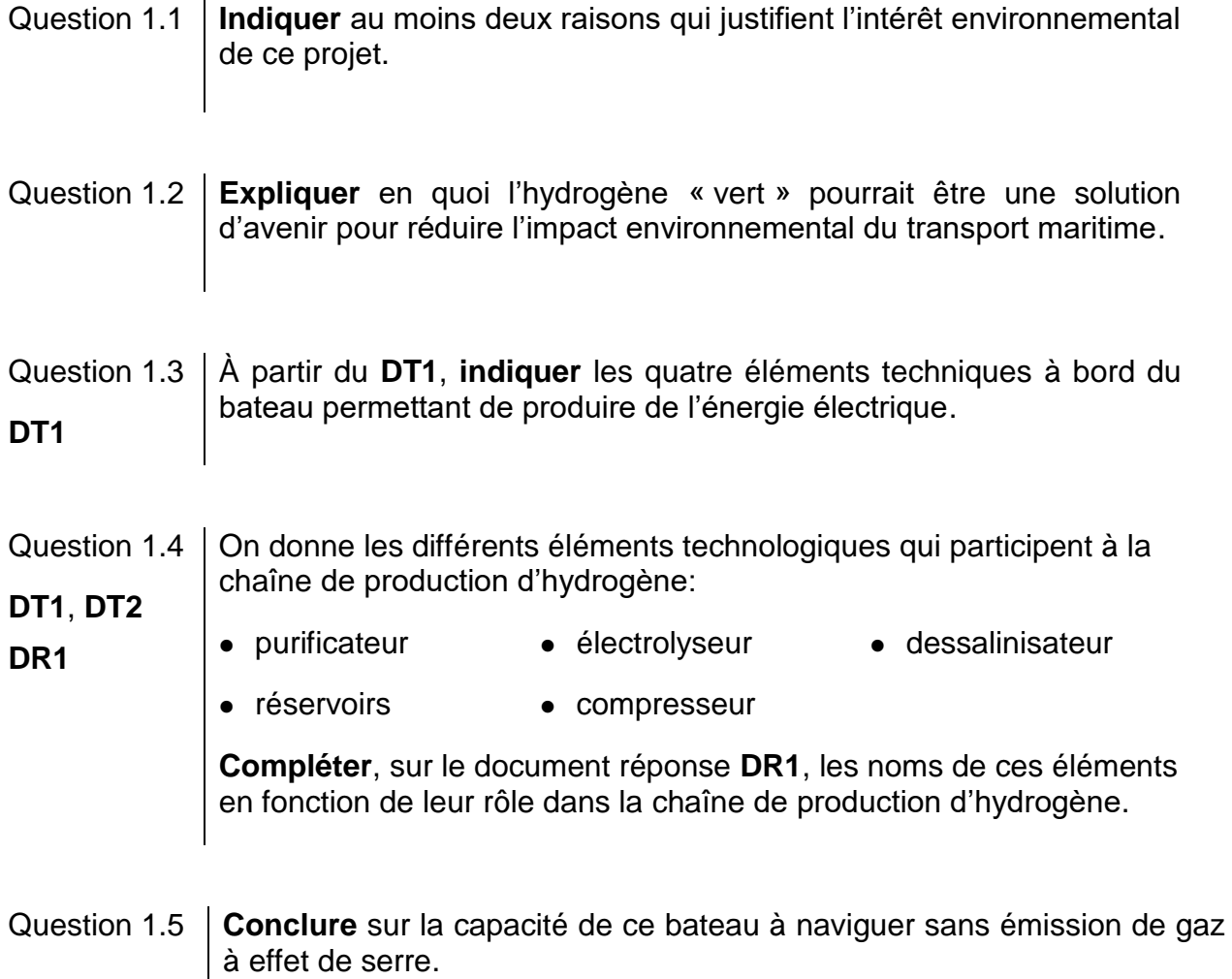

#### 22-2D2IDITECME3 4/34

#### **Partie 2 : quel est le meilleur combustible pour propulser le bateau ?**

On s'intéresse ici au bilan carbone et au bilan énergétique de plusieurs combustibles sur une phase de cycles de vie (production jusqu'à l'utilisation).

La chaîne énergétique pour un combustible peut être schématisée de la manière suivante :

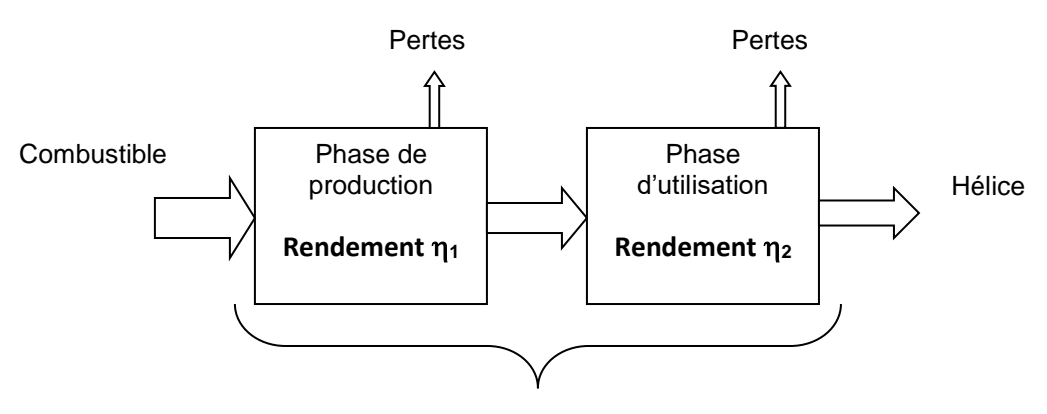

**Rendement** 

- Question 2.1 **Calculer** dans le DR2 le rendement global (production et utilisation) pour l'hydrogène obtenu par électrolyse. **DR2**
- Question 2.2 **Montrer** en quoi l'hydrogène obtenu à partir de la technique de l'électrolyse est actuellement une solution d'avenir, à partir du DT3 et du **DT3** calcul précédent.

#### **Partie 3 : la capacité de stockage d'hydrogène du bateau est-elle suffisante pour assurer deux jours de navigation ?**

L'étude précédente a montré que l'hydrogène vert est un combustible intéressant pour la propulsion du fret maritime. Pour utiliser une pile à combustible en tant que source d'énergie, il est nécessaire d'utiliser un système de propulsion électrique pour les navires.

Pour effectuer un voyage, il faut vérifier l'exigence 1.1 du document **DT4**.

Energy Observer part pour un voyage d'essais entre St Tropez et Minorque, décrit dans le document **DT5**.

La première phase de fonctionnement (jusqu'au coucher de soleil) se déroule de jour et il n'y a aucun vent. Le bateau fonctionne sur ses batteries avec l'apport d'énergie extérieure due à l'ensoleillement. Il s'agit du fonctionnement « éco » pendant lequel le système ne produit pas d'hydrogène.

#### 22-2D2IDITECME3 5/34

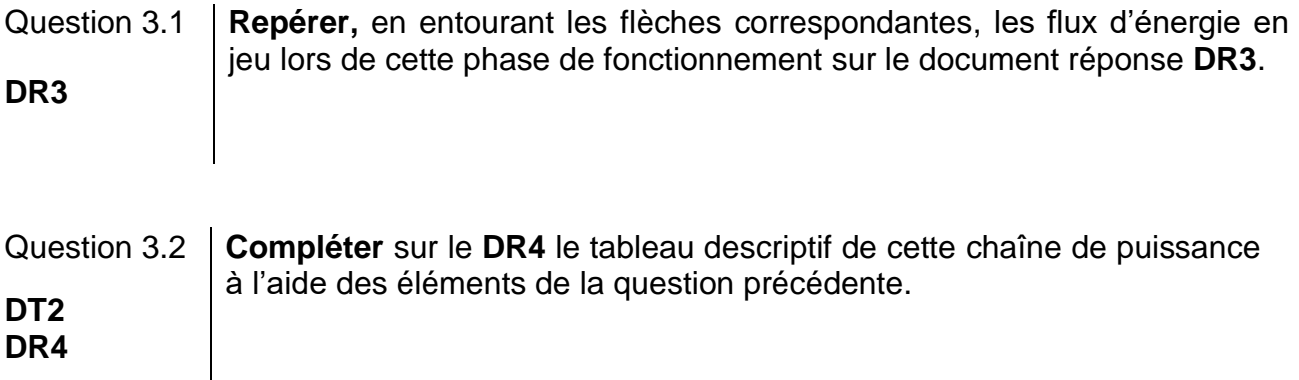

Après le coucher du soleil et jusqu'à 3 heures du matin, le bateau est propulsé uniquement à l'aide de l'énergie des batteries. Il s'agit de la deuxième phase de fonctionnement décrite dans **DR5.**

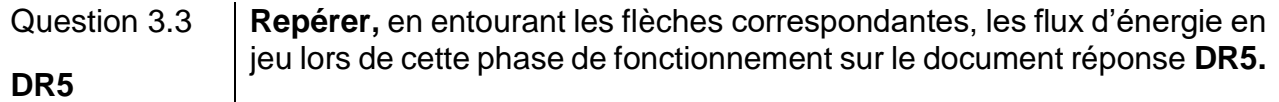

Nous rappelons que la capacité de la batterie est de 112 kW·h.

Question 3.4 **Calculer** la quantité d'énergie en kW·h cédée par les batteries. **DT5**

Les besoins en énergie pour l'activité du navire et la vie à bord (consommation de l'équipage) correspondent à 20% de l'énergie produite par les batteries.

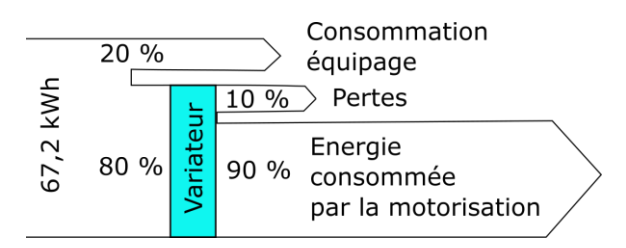

- Question 3.5 À partir du diagramme précédent, **calculer** l'énergie effectivement utilisée par la motorisation pour la propulsion.
- Question 3.6 **Calculer** en heure la durée de cette deuxième phase de navigation.
- **DT5 En déduire** la puissance moyenne dissipée utilisée par le moteur pour maintenir cette allure.
- Question 3.7 **DT4** À partir du **DT2** et **DT4**, **justifier** l'exigence « Mode Eco ».

La puissance moyenne dissipée en mode « éco » est de 10,8 kW.

Question 3.8 **Calculer,** sur une durée de 2 jours, l'énergie totale consommée par le bateau.

#### Question 3.9 **Relever** sur le **DT5** l'énergie totale consommée lors de la navigation de St Tropez à Minorque. **DT5 Commenter** le résultat.

La quantité d'énergie stockée dans 1 kg de H<sub>2</sub> est de 33 kW·h.

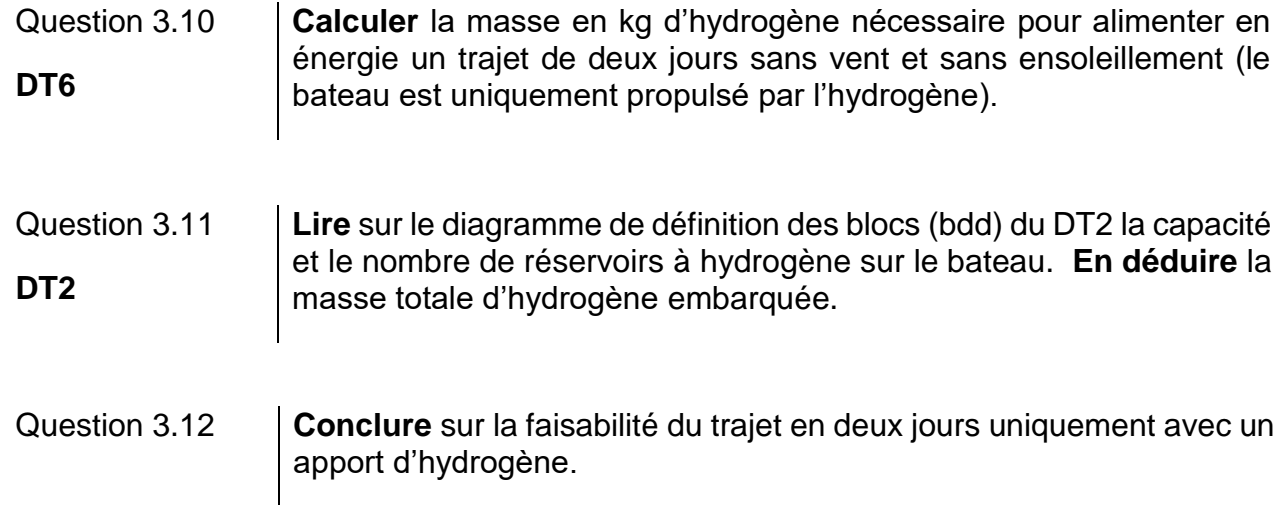

#### **Partie 4 : comment stocker l'hydrogène sur le bateau ?**

L'hydrogène est stocké dans des réservoirs sous haute pression (35 MPa ou 350 bars).

Question 4.1 **Indiquer** la raison pratique qui justifie le stockage sous haute pression. **DT7**

Question 4.2 **Justifier** le choix qui a été fait pour le détendeur (module inox) sachant que la pression d'utilisation est de 2 bars. **DT6 et DT8**

Afin de choisir un réservoir pour stocker cette quantité d'hydrogène trois simulations ont été réalisées. Une simulation avec un réservoir en acier allié de 6 mm d'épaisseur, une autre avec de l'acier allié de 11 mm et une dernière avec un composite époxy / fibre de carbone de 8 mm. Les résultats de ces simulations sont donnés **DT9**.

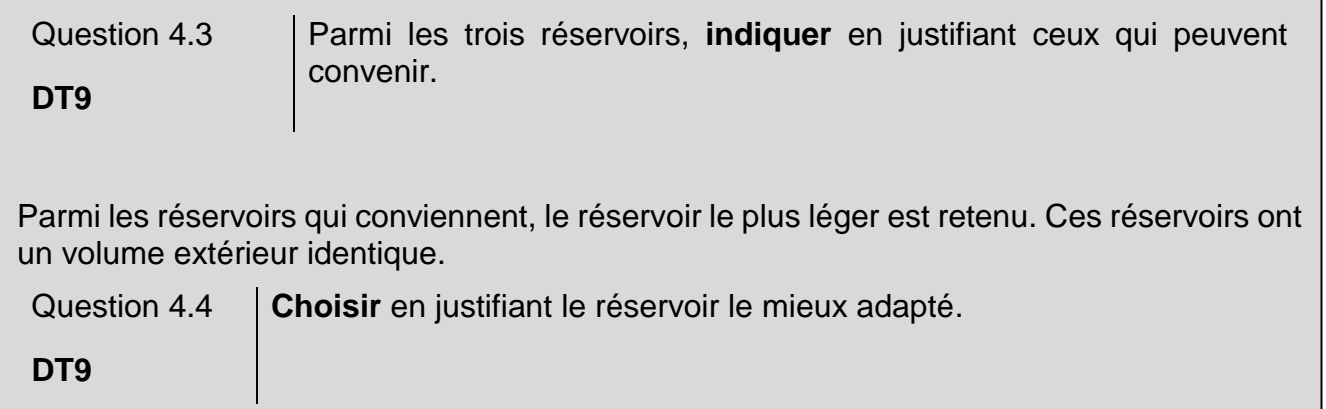

#### **Partie 5 : comment maintenir le cap du bateau malgré les éléments extérieurs ?**

Naviguer consiste à déterminer une route pour aller d'un point à un autre, en évitant les dangers et en tenant compte de l'environnement météorologique (les vents) et océanographique (les courants).

Question 5.1 À l'aide du texte précédent, **identifier** les deux paramètres extérieurs au bateau qui peuvent modifier sa position en navigation.

L'étude suivante porte sur le parcours d'Energy Observer entre Saint Tropez et Minorque.

D'après les lois de l'hydrodynamique, on peut approximer la force due à l'eau qui s'oppose au déplacement du bateau par la formule :  $F = k \cdot v^2$ 

- k une constante liée aux caractéristiques du bateau ;
- v la vitesse du bateau.
- Question 5.2 En analysant la formule précédente, **expliquer** l'intérêt pour Energy Observer de naviguer à une vitesse faible (10 km·h<sup>-1</sup>).

*Étude de l'influence du courant et du vent sur le déplacement du bateau (voir DT10).* 

On considère que  $\overrightarrow{V_{B1}}$  représente le vecteur cap du bateau. Pour simplifier, on considère que les courants et le vent ont la même direction et le même sens, ils sont présentés par le vecteur « dérive »  $:\vec{D}$ .

On donne, dans le **DT10**, deux cas de figure représentant deux caps différents suivis par le bateau, et ce pour une dérive identique.

Question 5.3 **Justifier** dans quel cas le bateau pourrait atteindre Minorque, en tenant compte des représentations des vecteurs  $\vec{D}$  et  $\vec{V}_{B1}$ . **DT10**

Afin d'assister le skipper dans le contrôle de la navigation, le bateau est équipé d'un pilote automatique. Il permet de diriger automatiquement le bateau afin que ce dernier suive la route (cap) préalablement définie.

Le système est composé de :

- un compas : mémorise le cap (direction) souhaité et mesure le cap suivi par le bateau ;
- une unité de commande électronique : calcule la différence entre le cap suivi et le cap mémorisé afin d'envoyer une consigne à l'actionneur ;
- un actionneur (vérin) : agit sur la barre pour repositionner le bateau sur sa route.

L'unité électronique fonctionne suivant l'algorigramme fourni sur le **DR6.**

Question 5.4 **Compléter** l'algorigramme, présent sur le **DR6,** avec les trois fonctions suivantes : - Actionner le vérin du gouvernail pour tourner dans le sens horaire - Différence = « Cap\_souhaité » – « Cap\_mesuré » - Différence > 0 **DR6**

# **DT1 : caractéristiques techniques principales de « l'Energy Observer »**

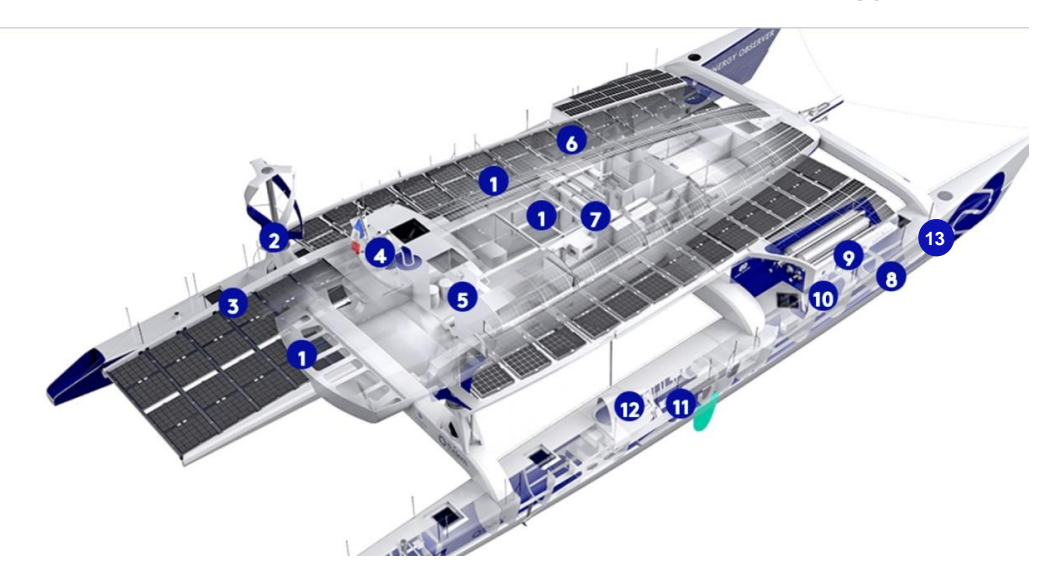

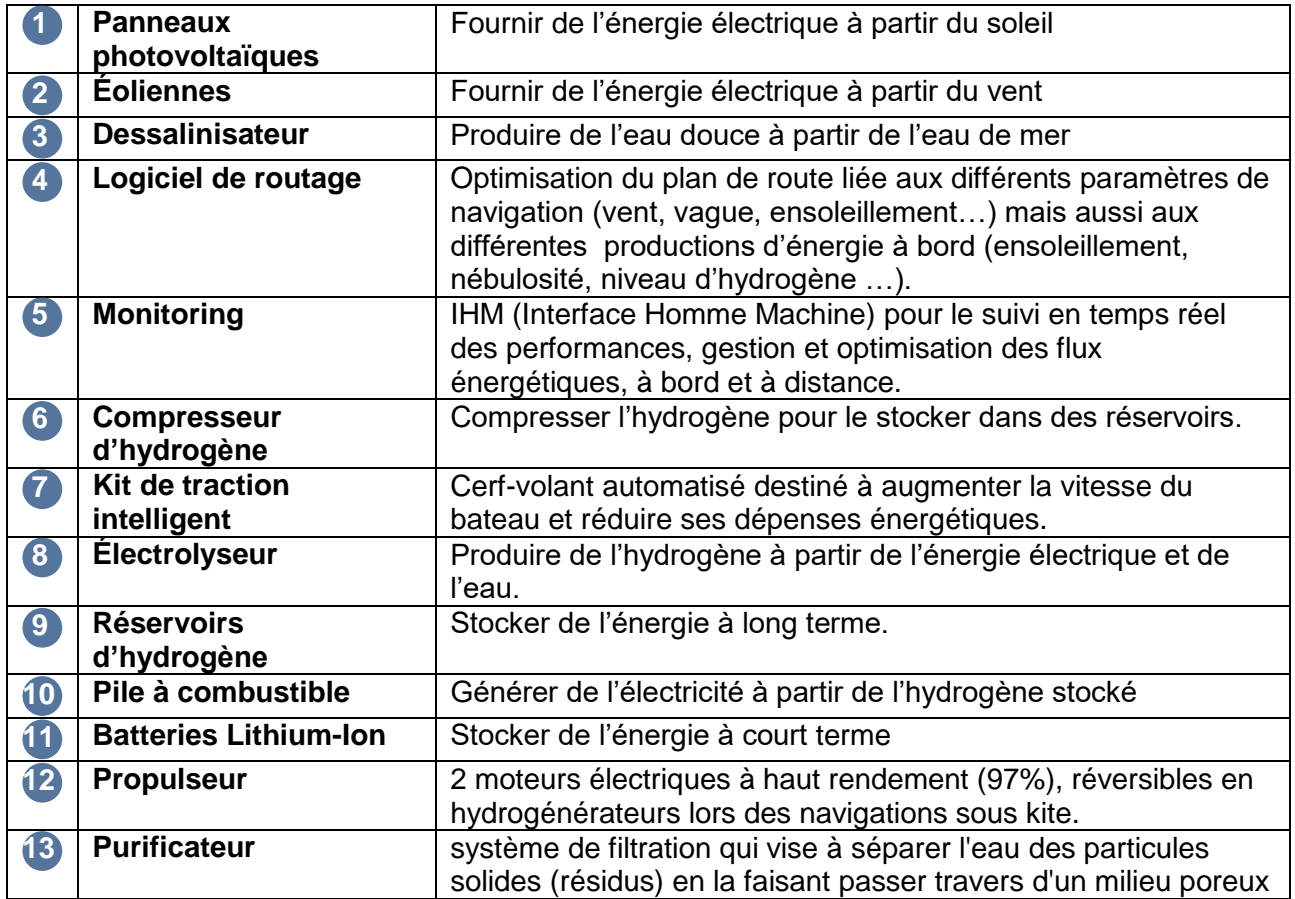

## 22-2D2IDITECME3 10/34

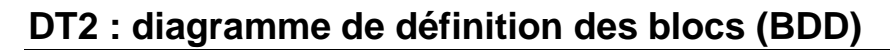

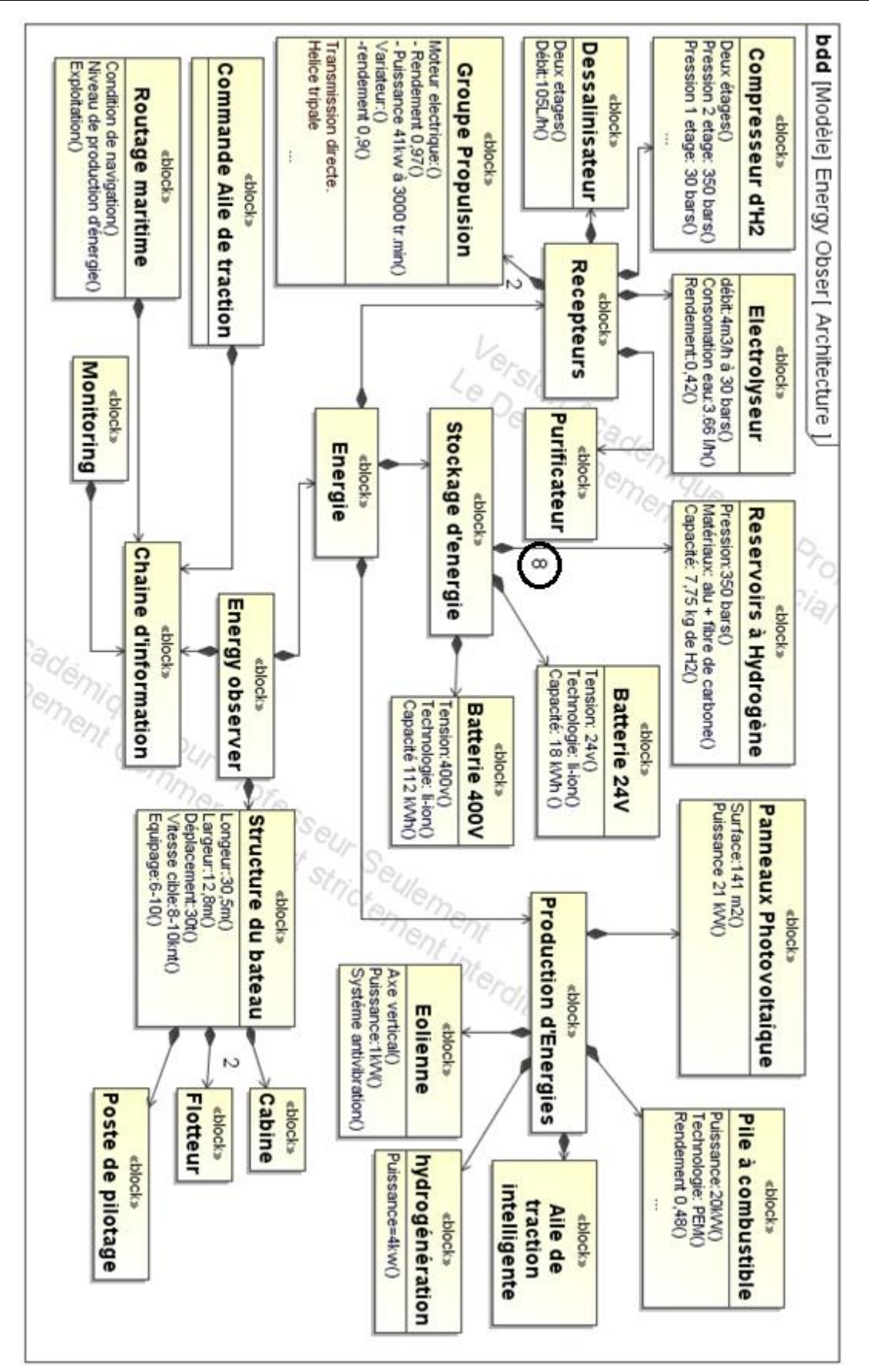

# **DT3 : bilan carbone de différents combustibles**

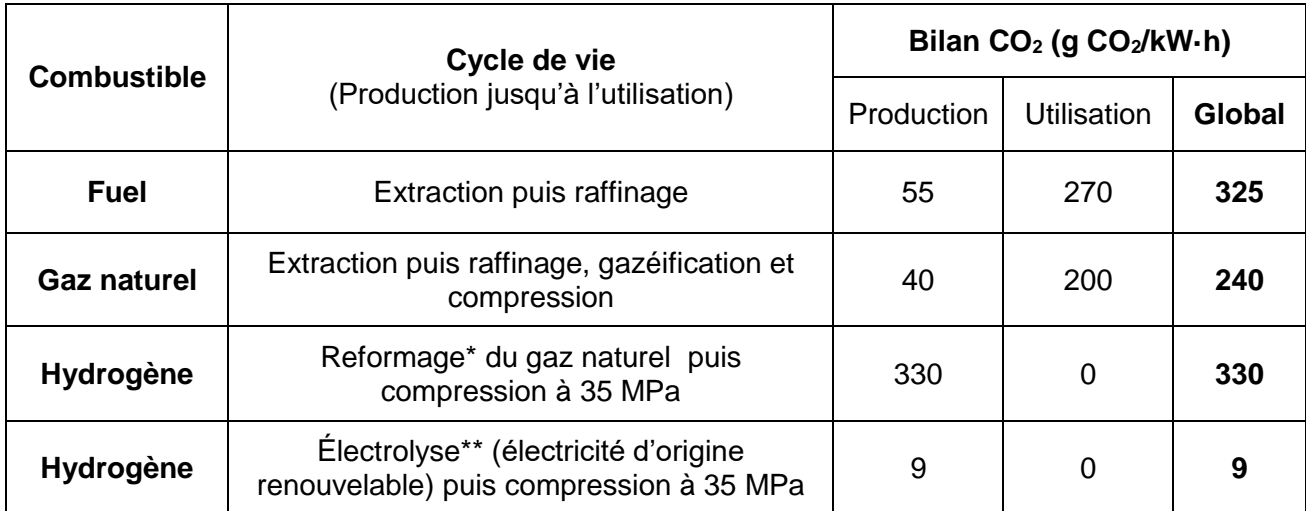

*Source : « la pile à combustible – l'hydrogène et ses applications », Meziane Boudellal, Dunod et données internes CEA*

\* Le **reformage** est une réaction chimique qui consiste à produire de l'hydrogène (H2) à partir du méthane (CH4) présent dans le gaz naturel.

\*\* L'électrolyse de l'eau est un procédé électrolytique qui décompose l'eau en dioxygène (O<sub>2</sub>) et hydrogène (H2) avec l'aide d'un courant électrique.

#### 22-2D2IDITECME3 12/34

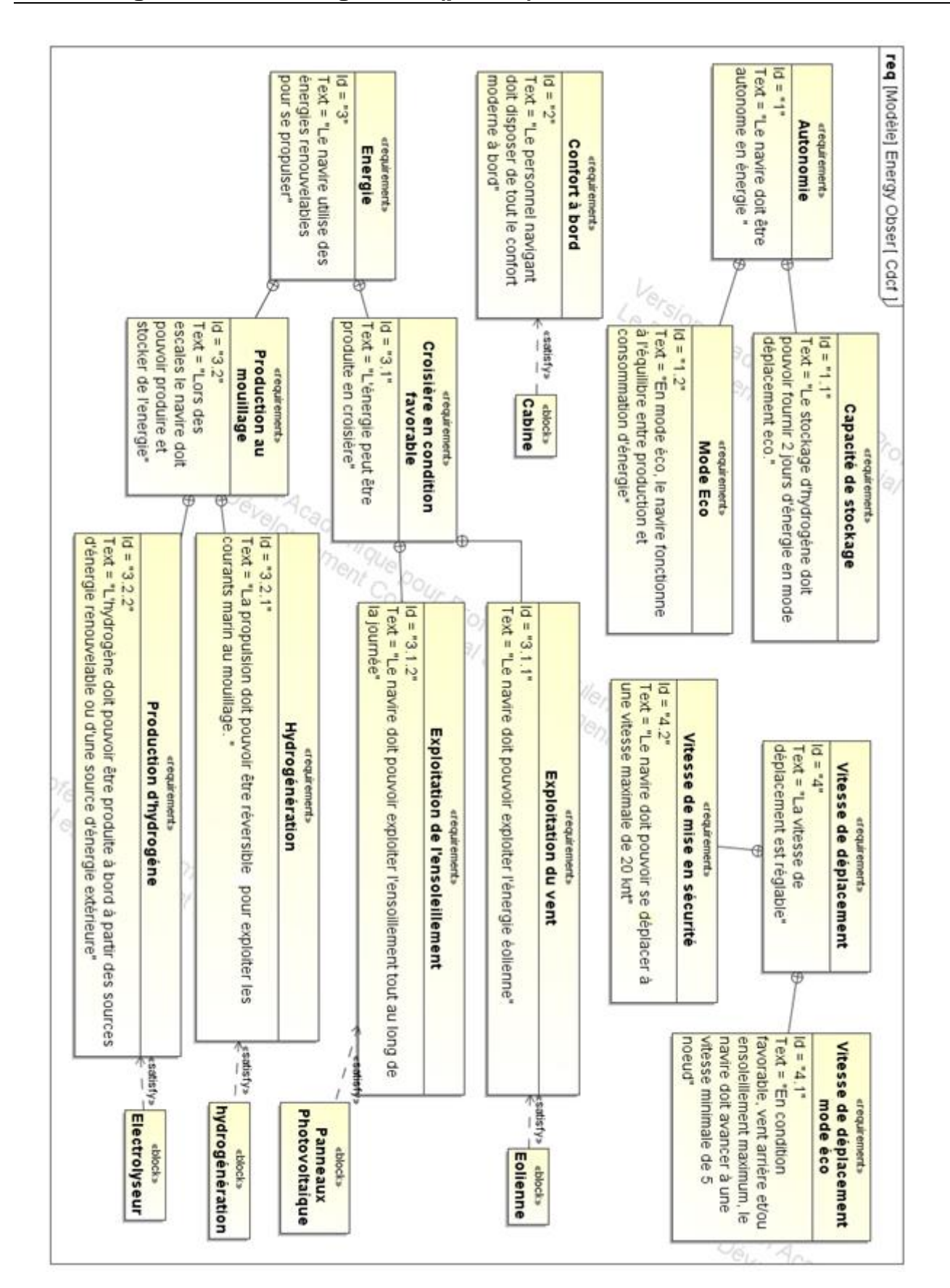

22-2D2IDITECME3 13/34

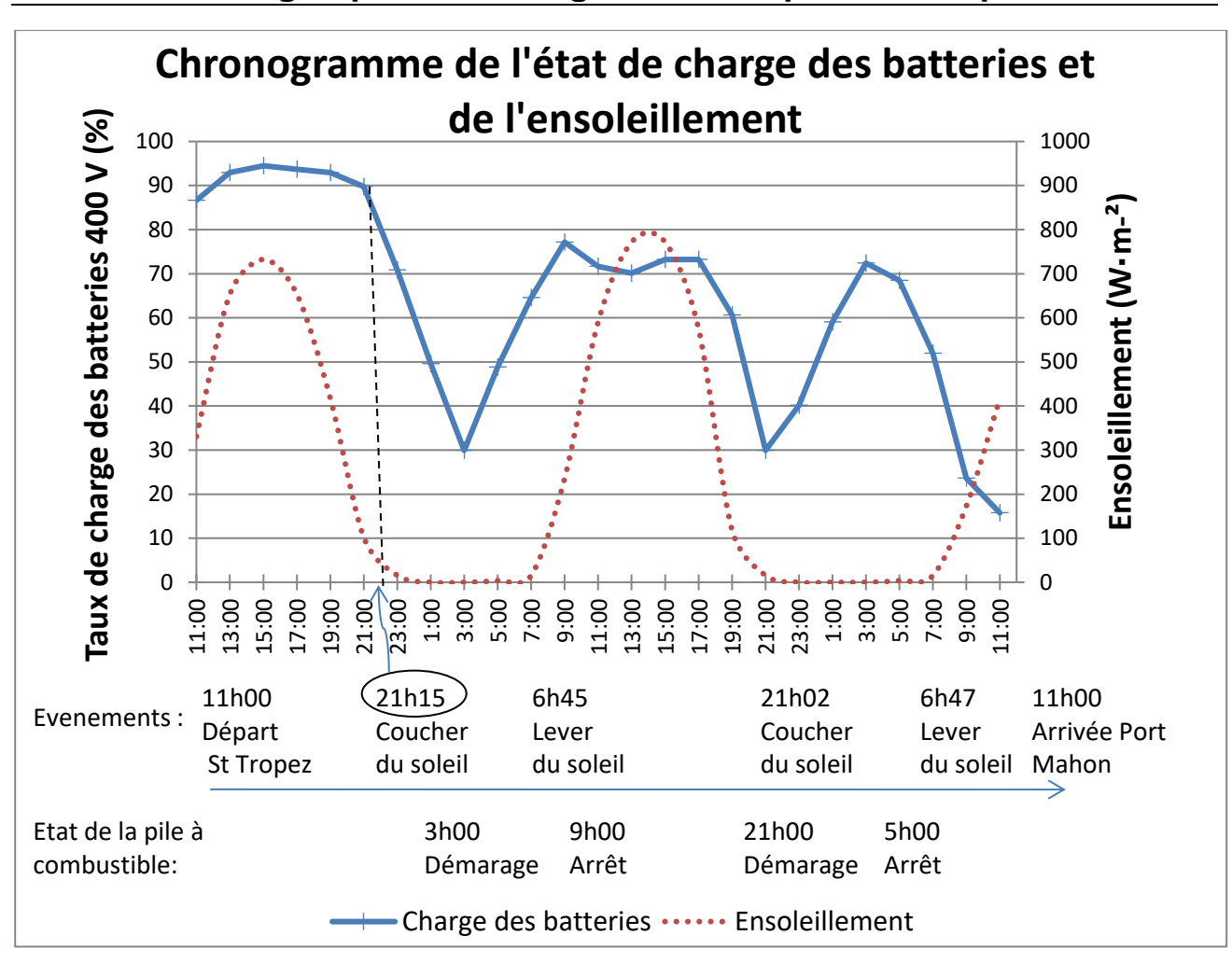

**DT5 : bilan énergétique de la navigation St Tropez - Minorque**

Bilan énergétique

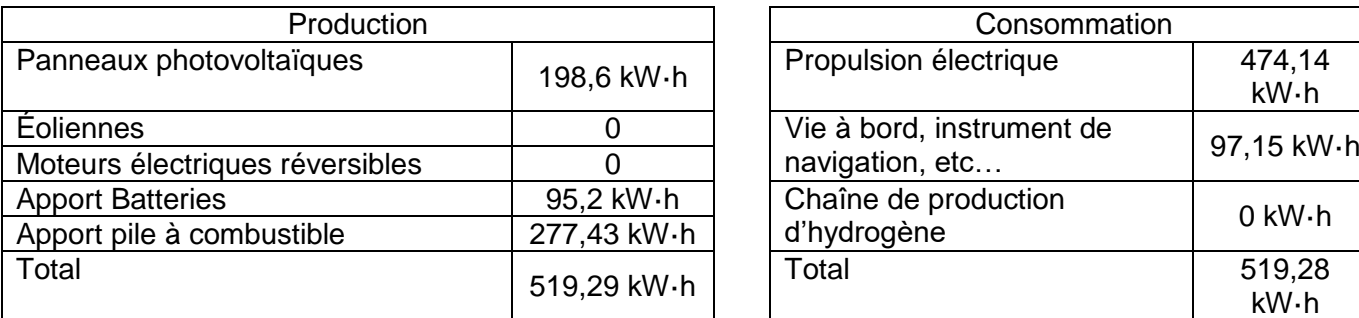

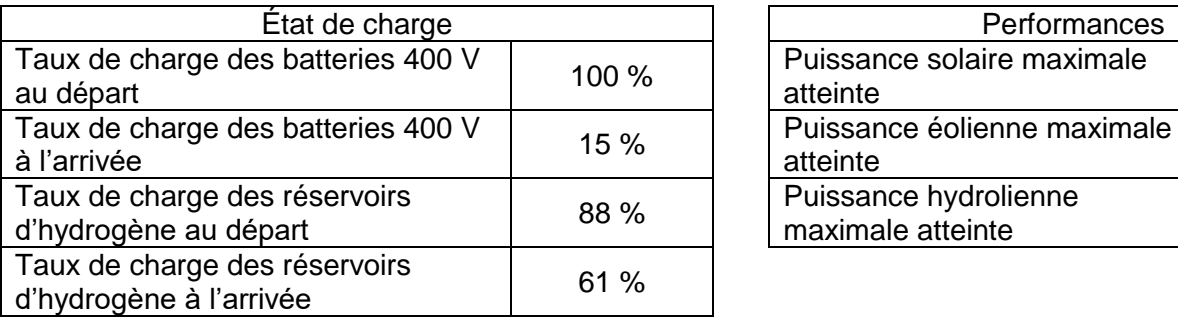

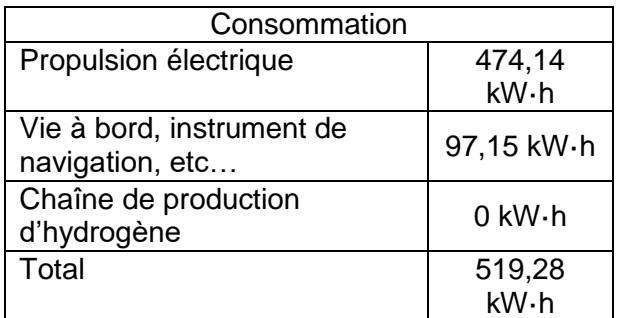

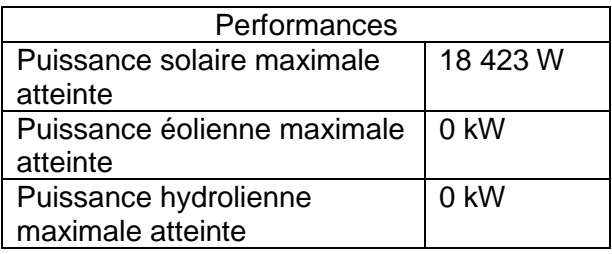

22-2D2IDITECME3 14/34

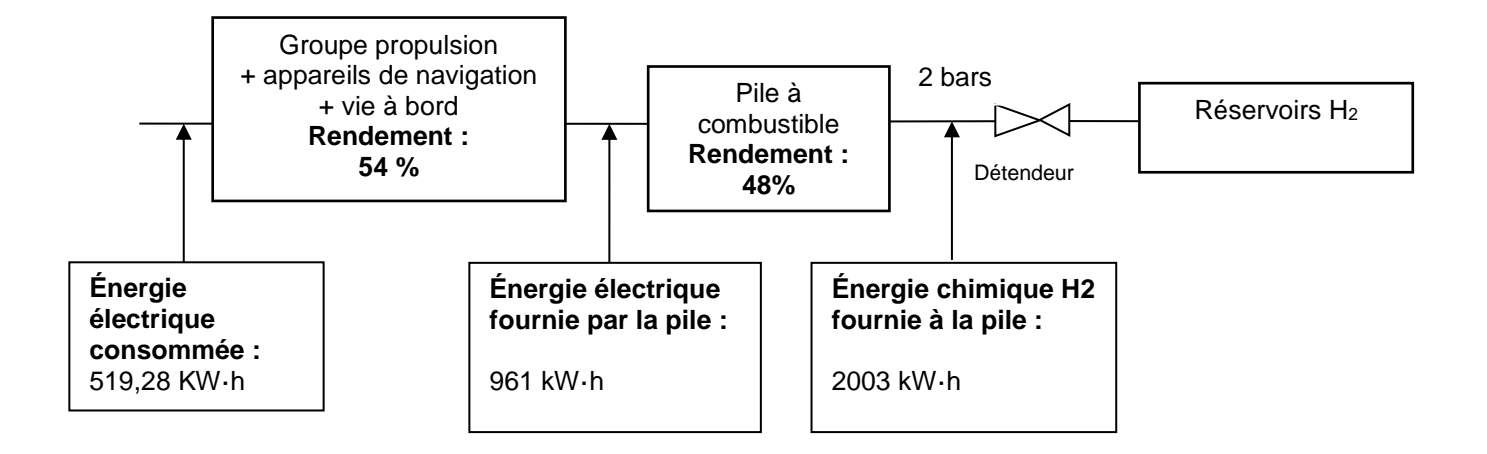

# **DT7 : le stockage haute pression de l'hydrogène**

L'hydrogène est le gaz le plus léger de tout [l'univers:](https://energies.airliquide.com/fr/mediatheque/planet-hydrogen-hydrogene) un litre de ce gaz ne pèse que 90 mg à pression atmosphérique, il est donc environ 11 fois plus léger que l'air que nous respirons.

Il faut un volume d'environ 11 m<sup>3</sup>, c'est-à-dire le volume du coffre d'un grand utilitaire, pour seulement stocker 1 kg d'hydrogène. Il est donc indispensable d'augmenter sa densité ou masse volumique.

La méthode la plus simple permettant de diminuer le volume d'un gaz, à température constante, est d'augmenter sa pression.

Ainsi à 20 MPa on obtient une densité de 14 kg·m<sup>-3</sup> et à 70 MPa une densité de 42 kg·m<sup>-3</sup> contre 0,090 kg·m<sup>-3</sup> à pression et température normales.

À 70 MPa on peut alors stocker 5 kg d'hydrogène dans un réservoir de 125 litres.

# **TESCOM**

# **Détendeur**

Entrée Maximum 415 bar / Plages de Sortie jusqu'à 17 bar Technologie à membrane / Trés Haute Sensibilité

# **Série 26-1500**

#### **Spécifications**

#### **Q** Caractéristiques techniques

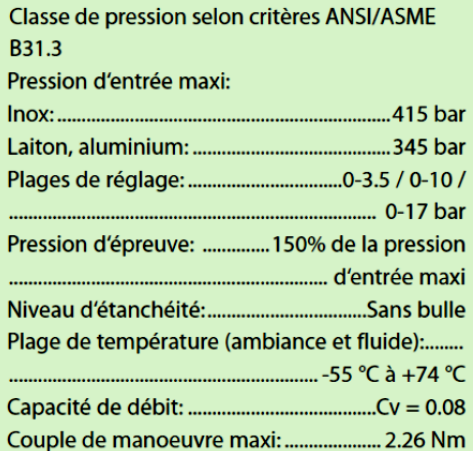

#### D Pièces en contact avec le fluide

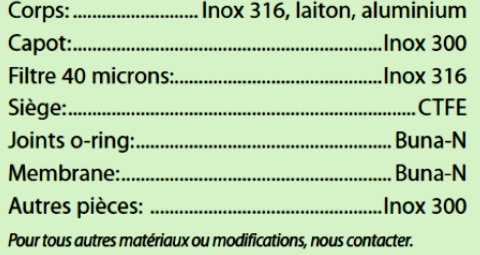

- 
- **D** Poids (sans manomètres):

Téflon', Viton' and Vespel' est une marque déposée de Du Pont.

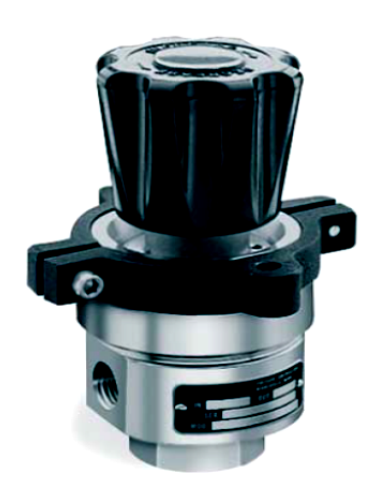

#### **Caractéristiques & Avantages**

- Régulation précise technologie à membrane
- · Nombreuses options en terme de raccordements mécaniques et choix de pièces non métalliques
- Excellente répétabilité  $\ddot{\phantom{0}}$
- Poignée à faible couple de manoeuvre  $\bullet$
- Montage panneau (collier inclus)  $\bullet$
- Construction inox, laiton ou aluminium  $\ddot{\phantom{0}}$
- Ports manomètres disponibles
- Version fort débit, Cv = 0.24 (pour  $\ddot{\phantom{0}}$ une pression d'entrée maximum de 207 bar)

# **DT9 : choix du détendeur**

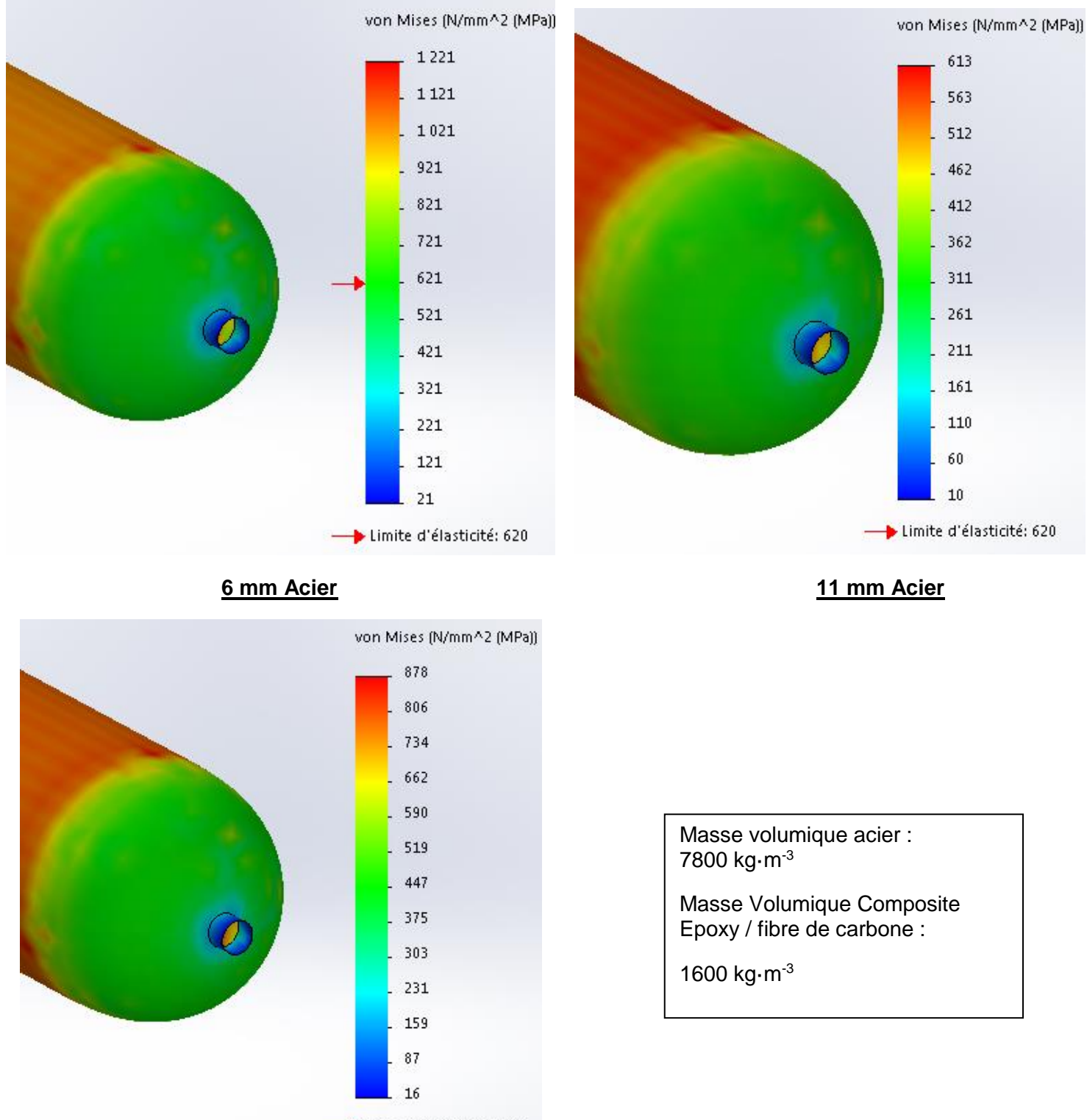

Limite d'élasticité: 1050

**8 mm Composite Epoxy / fibre de carbone**

22-2D2IDITECME3 17/34

## **DT10 : déplacement du bateau**

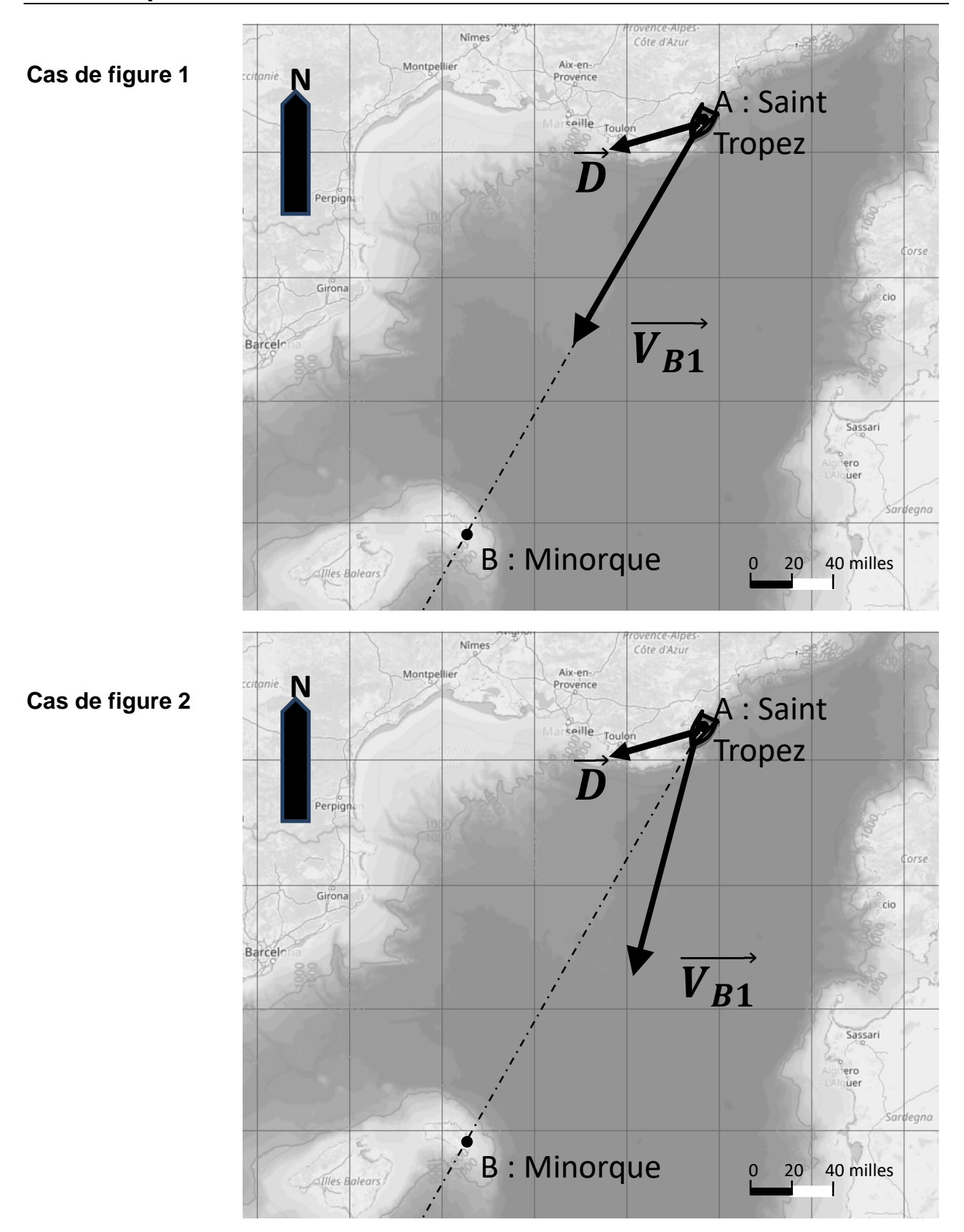

#### 22-2D2IDITECME3 18/34

# **DOCUMENT RÉPONSE DR1**

**Compléter**, les noms des éléments technologiques en fonction de leur rôle dans la chaîne de production d'hydrogène

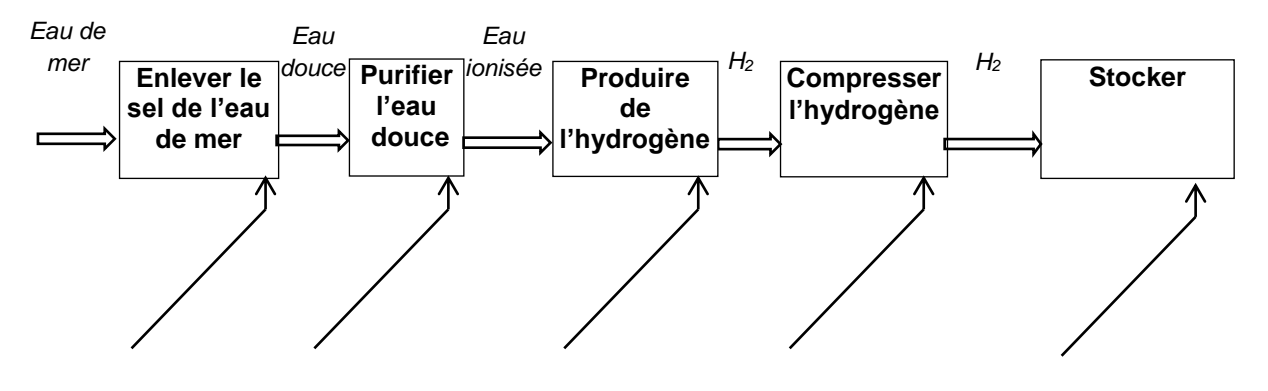

#### **Chaîne de production d'hydrogène à bord de « Energy Observer »**

# **DOCUMENT RÉPONSE DR2**

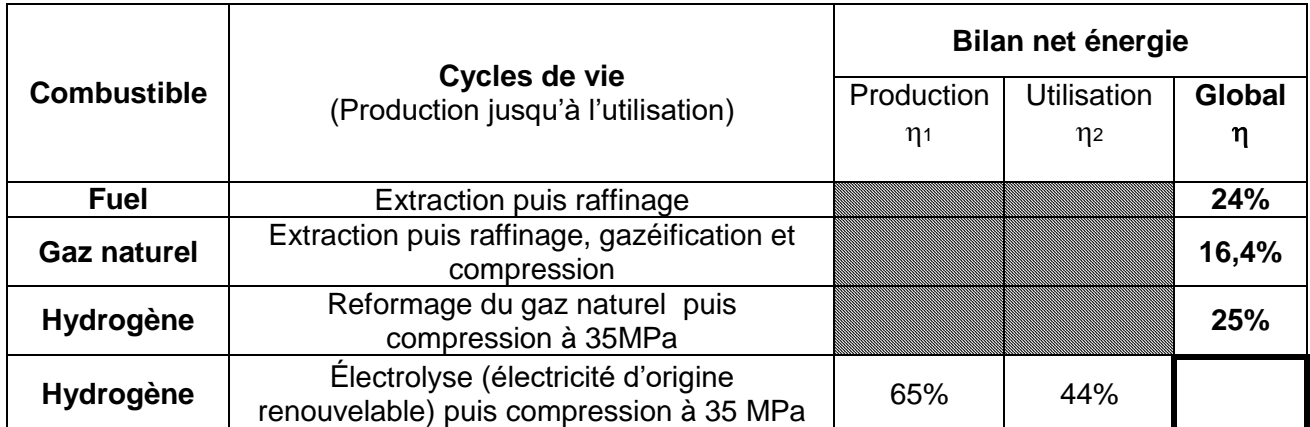

*Source : « la pile à combustible – l'hydrogène et ses applications », Meziane Boudellal, Dunod et données internes CEA*

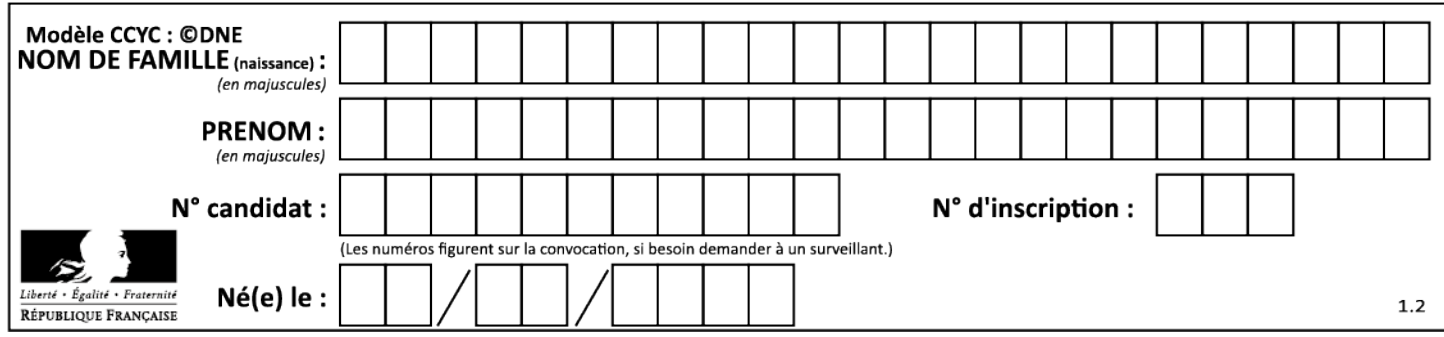

# **Flux d'énergie lors d'un déplacement sur panneau solaire.**

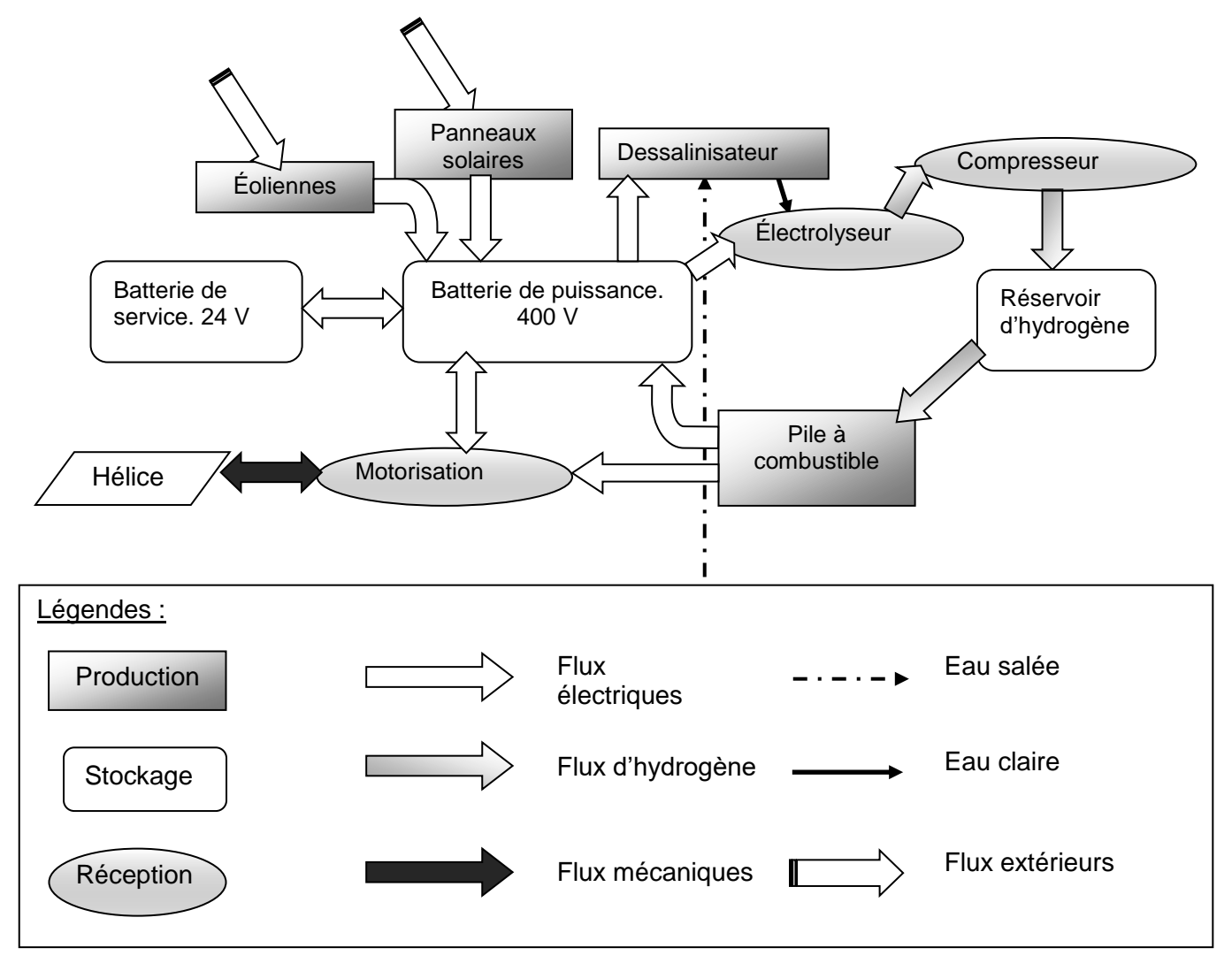

# **DOCUMENT RÉPONSE DR4**

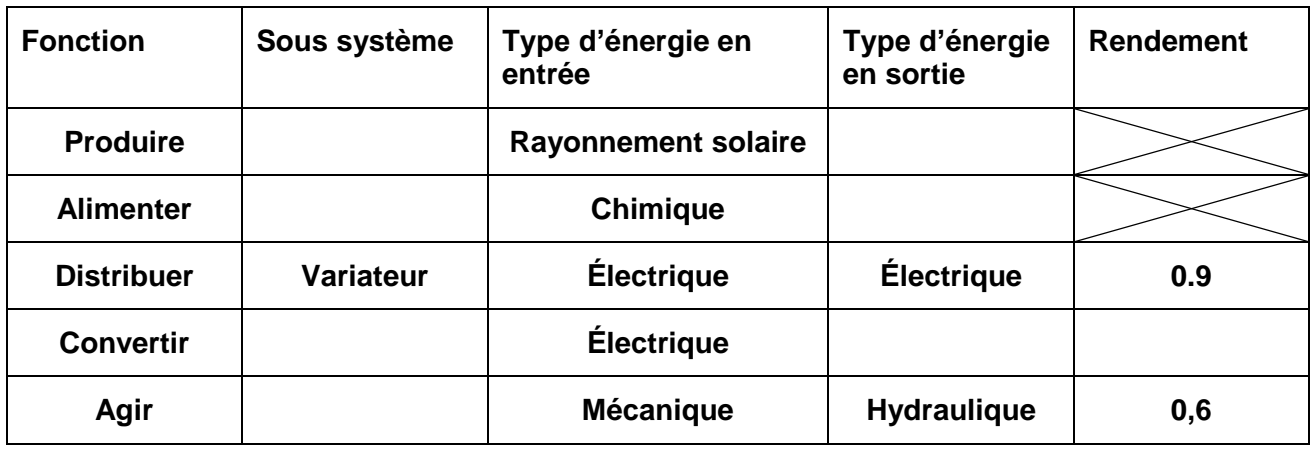

22-2D2IDITECME3 20/34

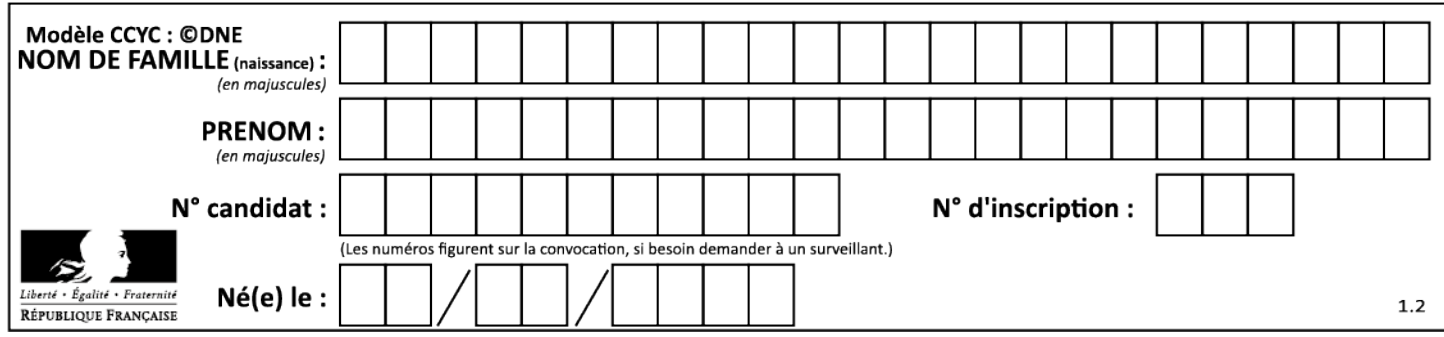

# **Flux d'énergie lors d'un déplacement sur batterie (fonctionnement normal).**

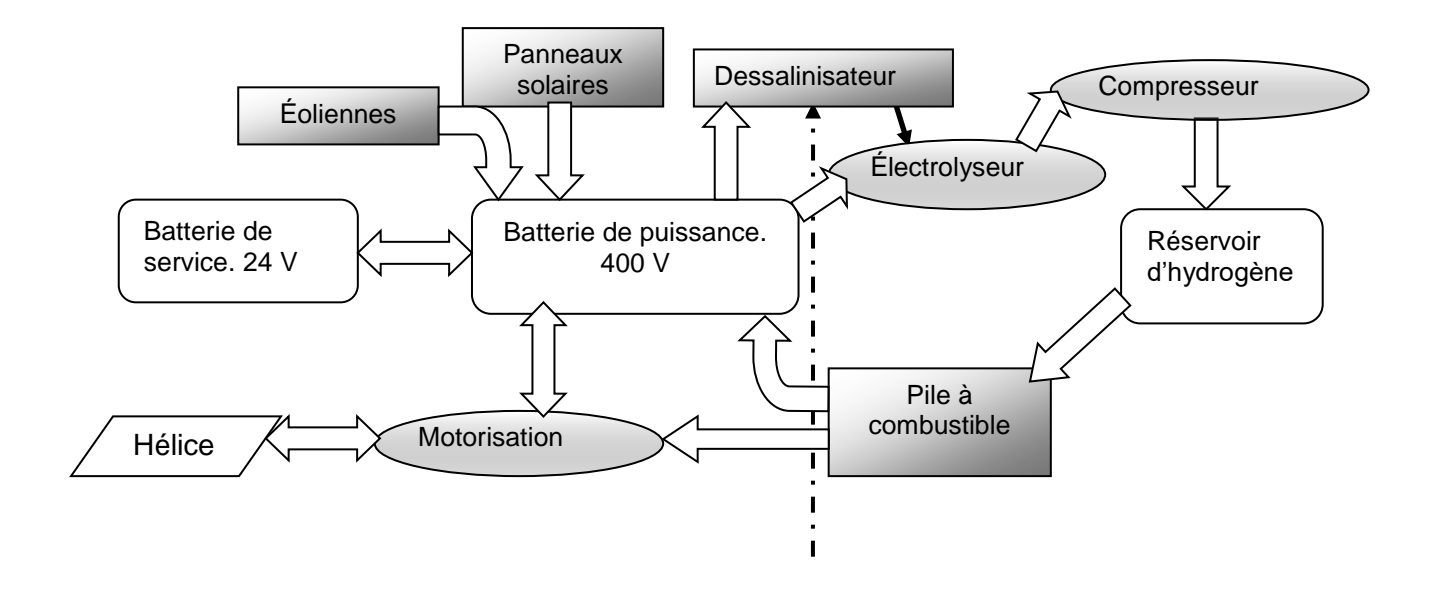

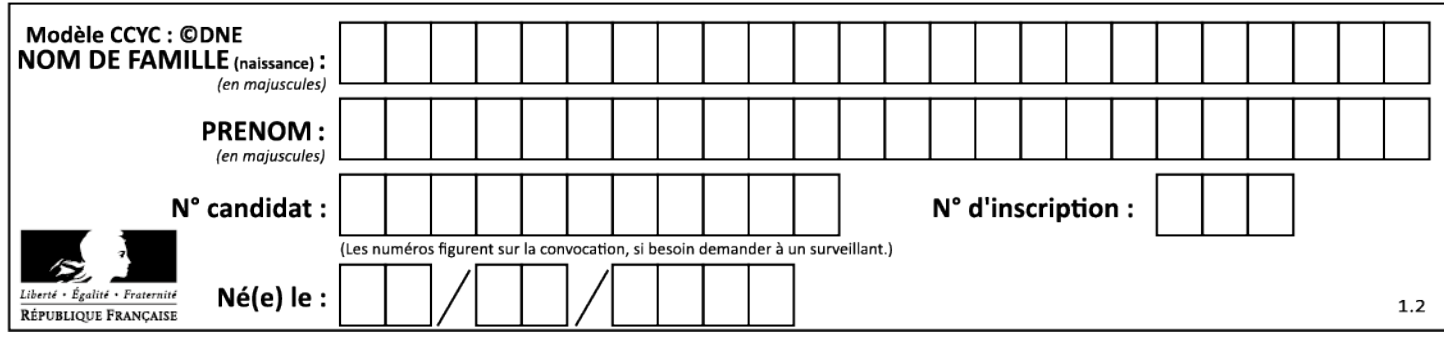

# **DOCUMENT RÉPONSE DR6**

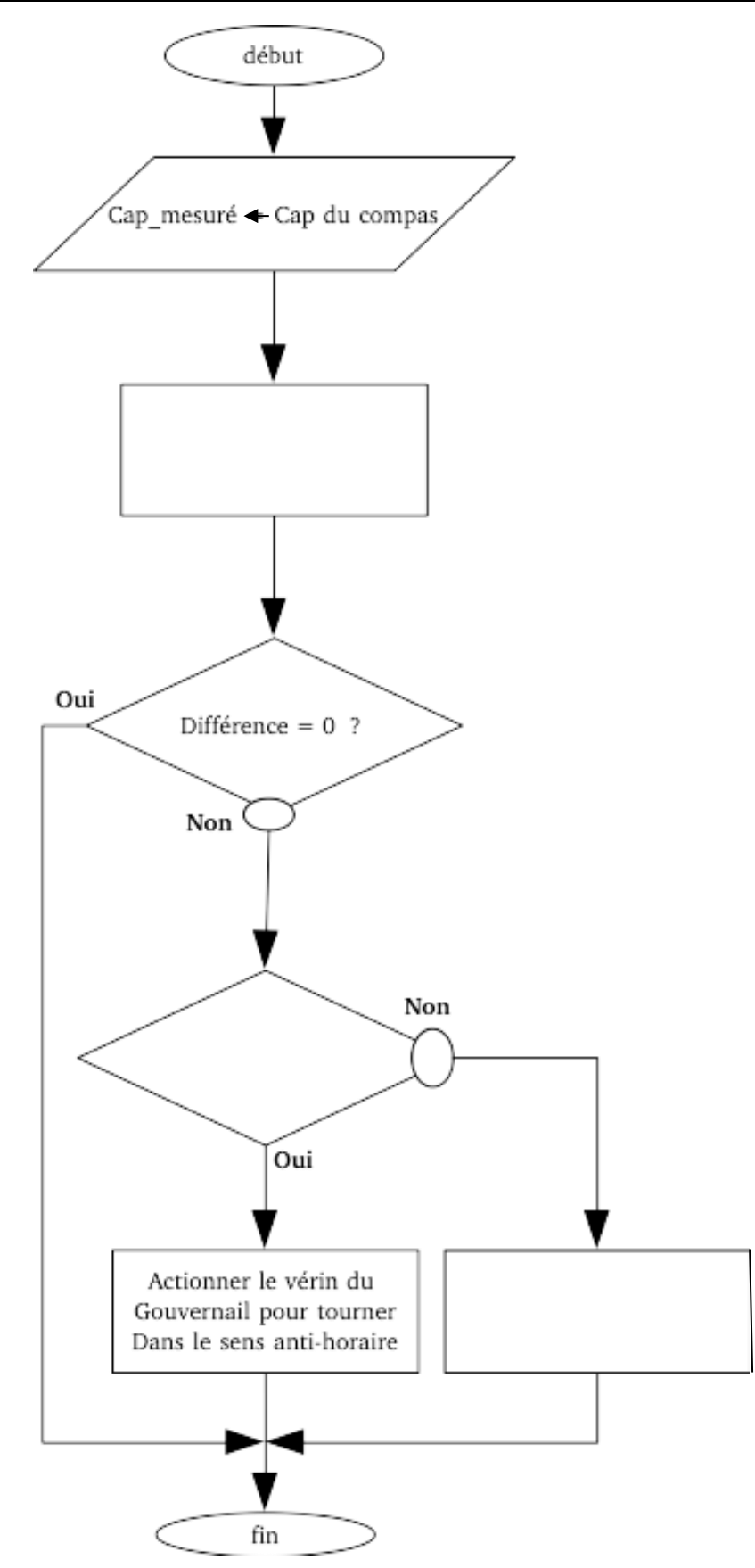

22-2D2IDITECME3

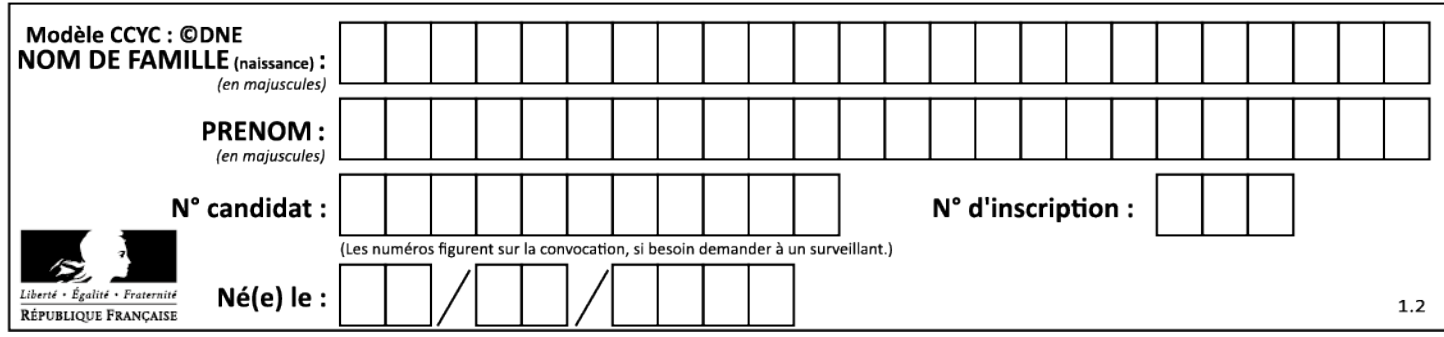

# **INNOVATION TECHNOLOGIQUE ET ÉCO-CONCEPTION**

# **Étude de l'implantation des ailes rigides OceanWings**

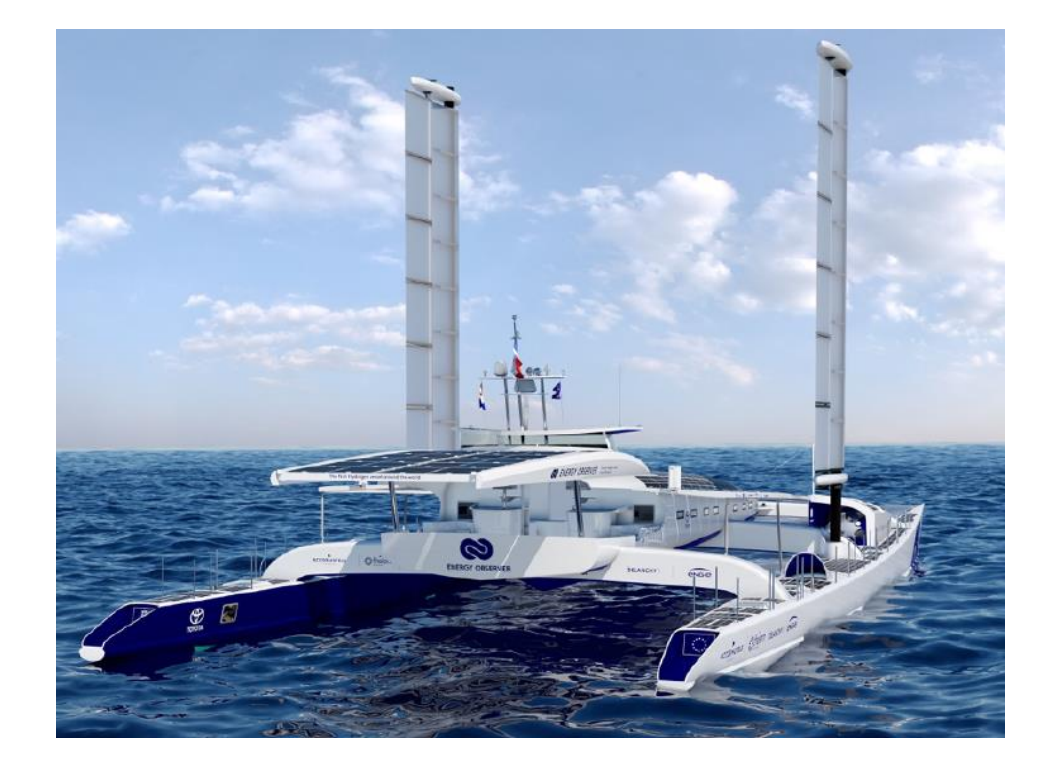

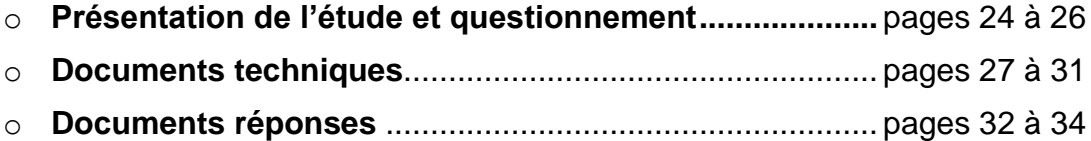

#### 22-2D2IDITECME3 23/34

### *Mise en situation*

Alors qu'il constitue une ressource inépuisable en mer, le vent reste encore difficile à exploiter pour le transport maritime à grande échelle.

Energy Observer, en tant que navire expérimental, s'est fixé pour mission de tester toutes les solutions disponibles et prometteuses. Ainsi en 2019, le navire a testé un tout nouveau système : des propulseurs éoliens appelés OceanWings® (voir **DT.S1**). Ces propulseurs éoliens sont des voiles rigides escamotables semblables à des ailes d'avion. Elles sont installées, comme représentée sur la photo page précédente, sur les deux flotteurs du navire. Elles vont démultiplier les performances du navire en permettant :

- d'accroître la vitesse, en complément des moteurs électriques ;
- de réduire les dépenses énergétiques, lorsqu'elles viendront soulager les moteurs électriques ;
- d'augmenter la production d'énergie pendant les navigations grâce à la production d'énergie hydrolienne (inversion des moteurs électriques en hydrogénérateurs).

Deux propulseurs éoliens sont implantés, un sur chaque flotteur. La liaison entre le flotteur et le propulseur doit :

- supporter les efforts ;
- permettre la rotation des propulseurs autour de leur axe vertical ;
- permettre l'implantation des chaînes de puissance (rotation du propulseur éolien autour de son axe, affalage et réglage de sa courbure).

## *Travail demandé*

#### **Partie A : quels sont les efforts engendrés par le vent sur un propulseur éolien ?**

#### Question A.1 Les **DT.S1 et DT.S2** présentent les propulseurs éoliens. **Relever** les caractéristiques de hauteur et de surface de la voile. **En déduire** la largeur de cette voile qui est assimilée à un rectangle. **DT.S1, DT.S2**

Le propulseur éolien utilise le principe des ailes d'avions. L'écoulement de l'air autour d'une forme d'aile génère deux actions mécaniques : une portance et une trainée (voir **DT.S3**). La somme de ces deux vecteurs s'appelle la résultante aérodynamique.

Pour connaitre l'intensité maximale de cette résultante aérodynamique, une simulation de l'écoulement de l'air autour de celle-ci est réalisée. Les résultats sont donnés document **DT.S3**.

La vitesse maximale d'utilisation du propulseur éolien est de 61 km·h<sup>-1</sup>

Question A.2 **DT.S3 Calculer** la vitesse maximale d'utilisation en m·s -1 . **Trouver** l'incidence de la voile qui permet d'obtenir la résultante aérodynamique la plus grande. **Relever** sur le graphique, l'intensité maximale de cet effort.

22-2D2IDITECME3 24/34

#### **Partie B : quels sont les efforts supportés par la liaison entre un propulseur éolien et un flotteur ?**

Le **DT.S2** représente une étude préliminaire de l'implantation du mât 1 d'un propulseur éolien dans un flotteur latéral du bateau :

- le flotteur 7 et son bras de fixation 1 sont percés pour laisser passer le mât 4 ;
- le support supérieur 2 et le support inférieur 3 servent à guider le mât dans le flotteur respectivement en A et B ;
- un chapeau 8 permet de bloquer la translation verticale du mât ;
- les supports 2 et 3 sont encastrés sur le flotteur par un collage adapté aux matériaux du navire (composite en fibre de carbone).

Afin de déterminer l'effort supporté par les pièces 2 et 3, la liaison est modélisée comme indiqué sur le **DR.S1** par une liaison linéaire annulaire en A et une liaison rotule en B.

Rappel : un guidage est considéré comme court si le rapport entre la longueur du guidage L et le diamètre D est inférieur à 1,5.

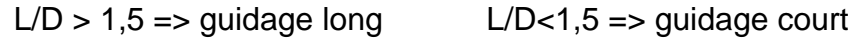

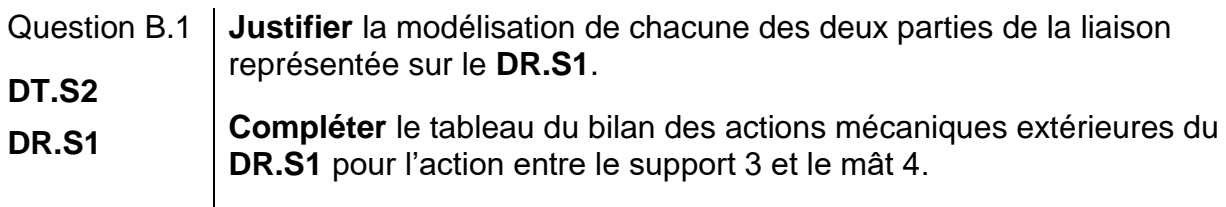

La masse de l'ensemble {voile + mât} est de 200 kg, l'accélération de la pesanteur est de  $9,81 \text{ m/s}^2$ .

Question B.2 **Calculer** le poids de l'ensemble {voile + mât} et **compléter** dans le tableau **DR.S1**, la modélisation de l'action mécanique de la pesanteur. **DR.S1 Tracer** ensuite le vecteur correspondant à cette action.

L'incidence de l'aile par rapport au vent est prise dans le cas le plus favorable

Question B.3 À partir des données fournies dans le bilan des actions mécaniques sur **DR.S1**, **tracer** le vecteur correspondant à l'action mécanique de l'air sur **DR.S1** l'aile dans la vue correspondant au plan Oxy.

La simulation donne les résultats suivants pour les composantes des actions décrites en **DR.S1** :

 $Y_A$  = -39000 N,  $Z_A$  = 1137 N,  $X_B$  = 2000 N,  $Y_B$  = 31000 N,  $Z_B$  =-1137 N, Cm=3680 N.m,

Question B.4 À l'aide des résultats de simulation, **calculer** l'intensité de la résultante entre la pièce support supérieur 2 et le mât 4. **Préciser** si c'est le poids de l'ensemble {voile + mât} ou l'action de l'air sur l'aile qui a le plus d'incidence sur cette intensité, **justifier** votre réponse.

22-2D2IDITECME3 25/34

#### **Partie C : quelle solution constructive mettre en œuvre pour la liaison entre le support supérieur 2 et le mât 4 ?**

Afin de vérifier la tenue aux efforts de la pièce support supérieur 2, une simulation à l'aide d'un logiciel adapté a été faite.

Question C.1 **Compléter** le tableau du **DR.S2**, en désignant la nature des surfaces S2 et S3. **Justifier** les conditions aux limites appliquées aux surfaces S1, DR.S2  $\left| \frac{S_2}{S_2} \right|$  et S3.

Les résultats de la simulation sont donnés **DT.S4**. Le matériau utilisé pour cette pièce est un composite de résine époxy et de fibre de verre non tressé. Le matériau est considéré comme isotrope. Le coefficient de sécurité utilisé sur ce type de pièce dans la marine est de 4.

Question C.2 **Calculer** le coefficient de sécurité de la pièce support supérieure 2. **Conclure** sur la validation de cette pièce.

La liaison entre le mât 4 et la pièce support supérieure 2 ne peut pas être à contact direct, car le matériau composite risque de s'user rapidement. Le choix est fait d'intercaler un coussinet à collerette métallique. Un extrait de catalogue constructeur et la méthode de choix d'un coussinet est donnée dans le **DT.S5.**

- L'intensité de l'effort radial du mât 4 sur la pièce support supérieur 2 retenue pour cette étude est de 40000 N.
- Le cas de charge est dynamique.
- Le coefficient de sécurité est de 4.

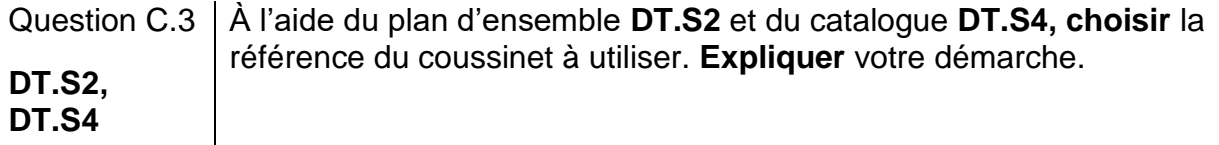

Le document réponse **DR.S3** montre une vue en coupe de la pièce 2 et du mât 4.

Question C.4 **DR.S3** Sur le document **DR.S3, dessiner** à main levée le coussinet tel qu'il doit être assemblé. **Spécifier** sur cette esquisse les cotes manquantes pour la définition complète du coussinet.

## **DT.S1 : OceanWings**

Les Oceanwings® sont le fruit d'un concept breveté par **VPLP design** co-développé en partenariat avec **CNIM** où elles sont assemblées.

VPLP Design puise son inspiration et son expérience des ailes rigides de l'America's Cup dont l'efficacité aérodynamique est bien supérieure aux voiles traditionnelles. Une raison fondamentale a néanmoins limité leur développement : leur rigidité. Une nouvelle architecture de ces ailes (système breveté) permet maintenant de passer au-delà de cette limite.

Ces voiles rigides sont construites sur le même principe que les ailes d'avion et exploitent les effets de l'écoulement d'air autour d'un solide (principe de Bernoulli). La portance et la trainée générées par cet écoulement permettent de propulser le navire. L'intensité de ces deux actions mécaniques dépend de la courbure de l'aile et de son orientation de l'aile face au vent.

Les principales caractéristiques de ces voiles sont les suivantes :

- Il est possible de les ariser (réduire la surface au vent) et même de les affaler (ranger complètement).
- Afin d'être facilement utilisable par un marin novice, l'aile est complètement automâtisée.
- Ces ailes rigides ont une bien meilleure efficacité que les voiles traditionnelles puisqu'à performance égale elles nécessitent deux fois moins de surfaces.
- Elles sont orientables à 360° pour profiter de toutes les directions de vent relatif possibles.
- Il est possible de les vriller verticalement pour affiner leurs performances.

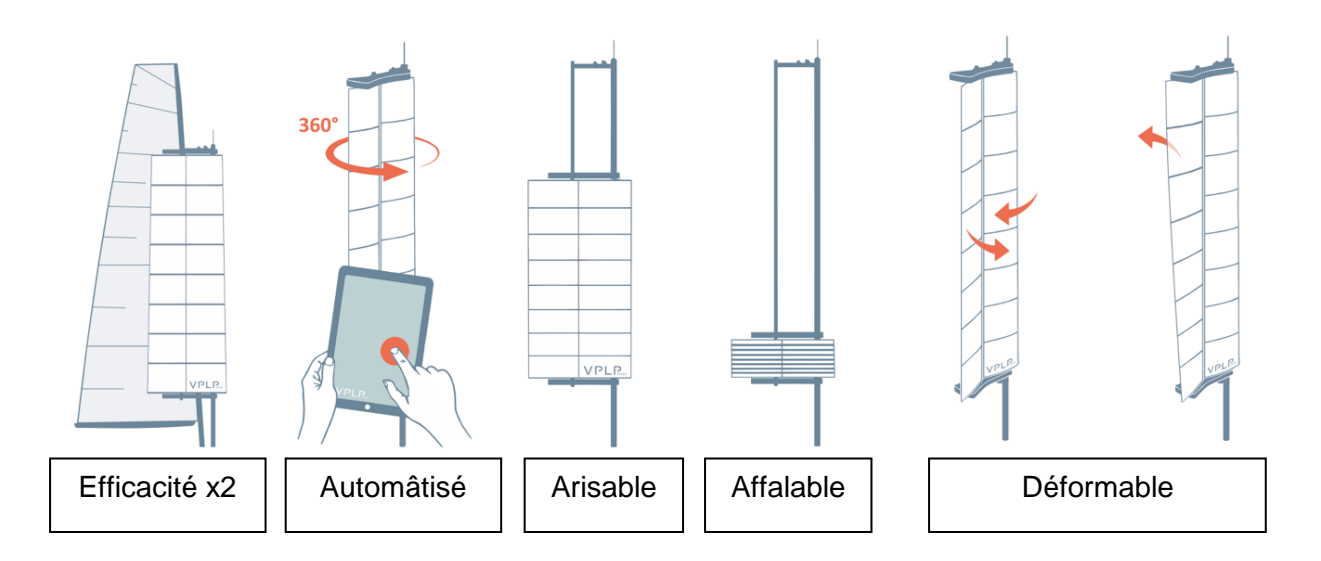

Sur Energy Observer ces ailes auront une surface de 31,5 m² chacune.

La voile doit être affalée si le vent dépasse 61 km·h<sup>-1</sup>

#### 22-2D2IDITECME3 27/34

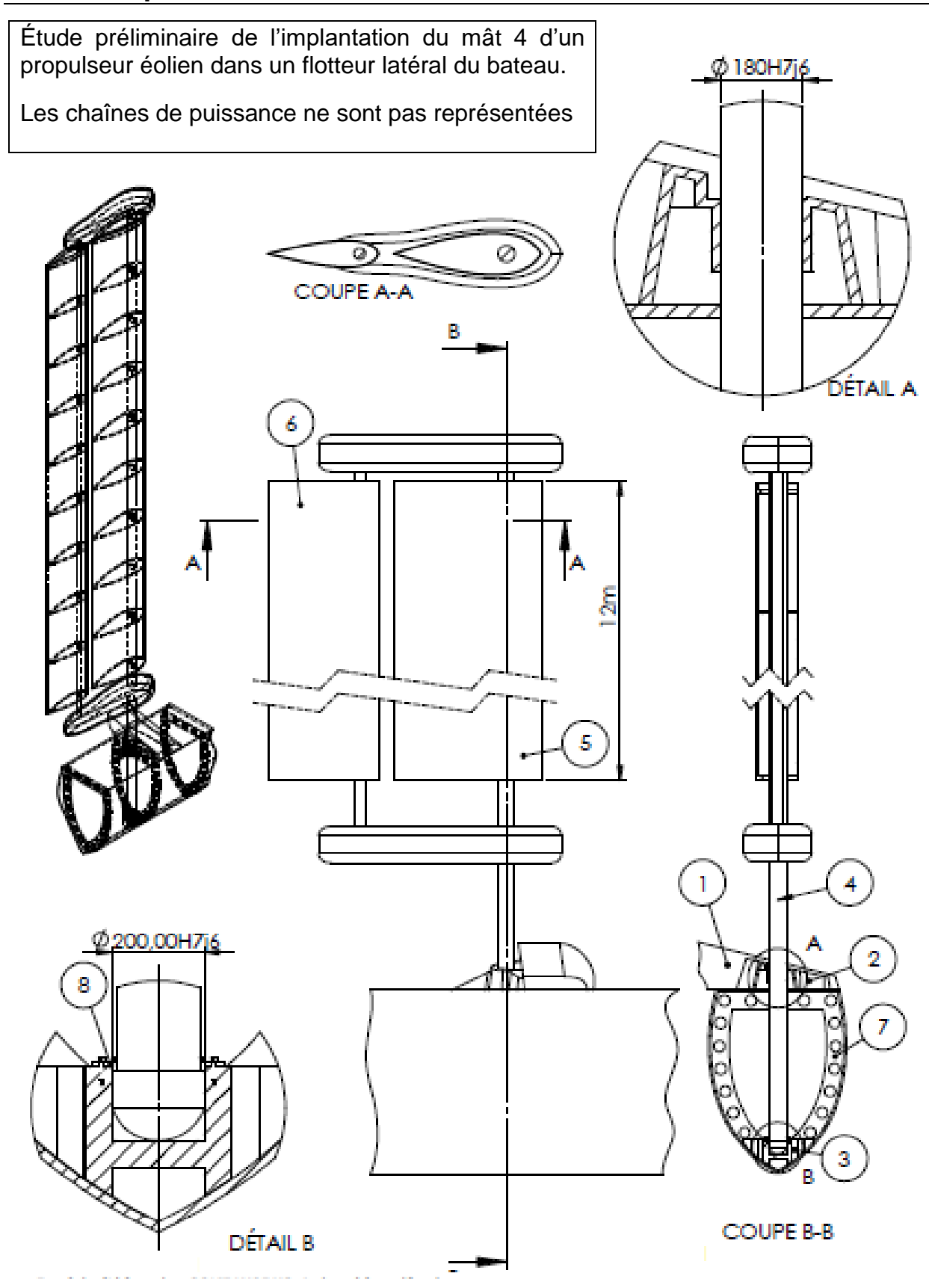

22-2D2IDITECME3 28/34

# **DT.S3 : résultat de la simulation d'écoulement de l'air sur la voile**

Le théorème de Bernoulli montre qu'un fluide qui s'écoule autour d'un solide génère sur celui-ci une résultante aérodynamique. L'intensité de cette résultante dépend de la vitesse du fluide, mais aussi de l'incidence du profil par rapport à la direction de l'écoulement. L'angle d'incidence est l'angle formé entre la corde de l'aile et la direction du vent relatif comme indiqué sur la figure ci-dessous.

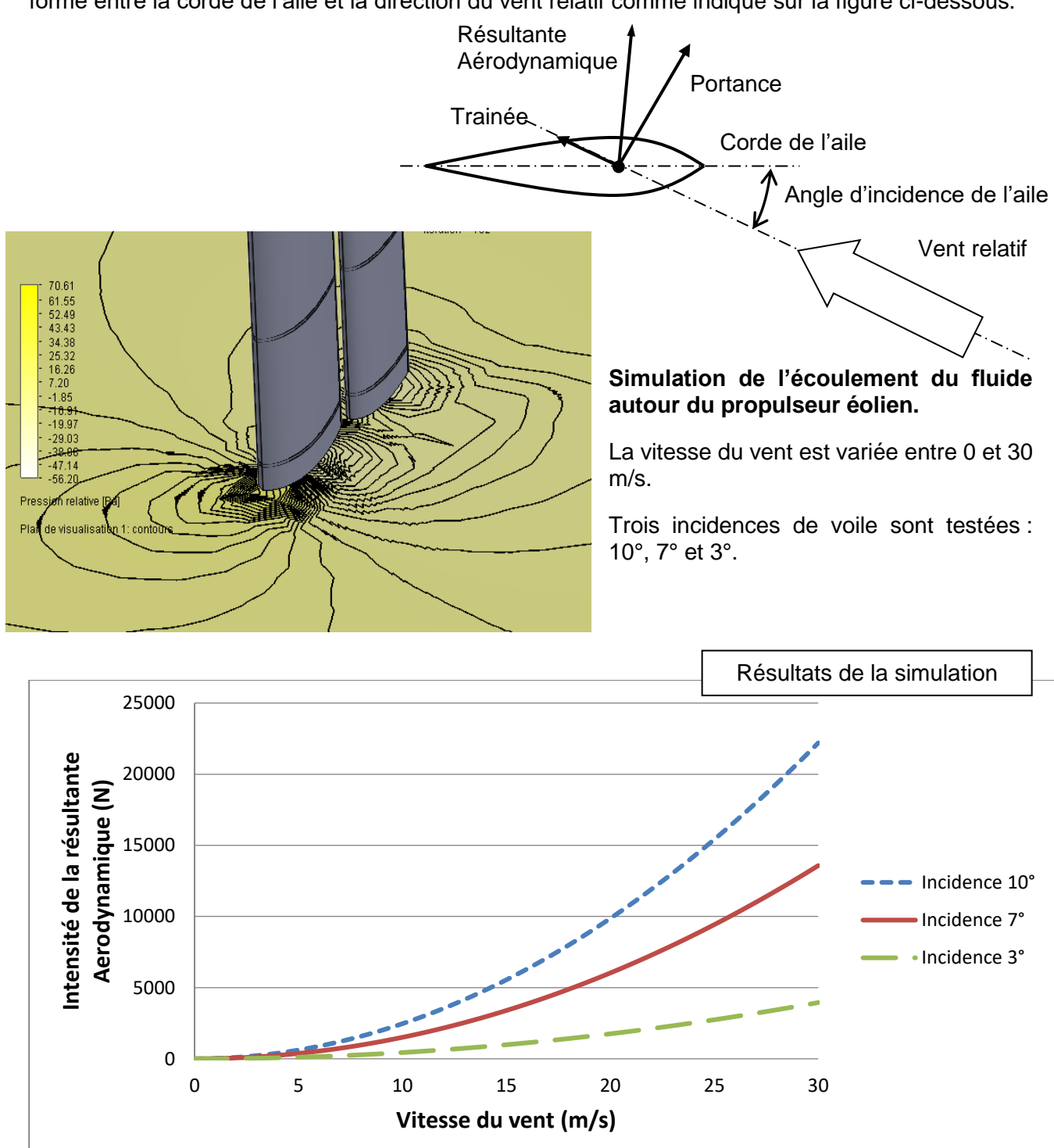

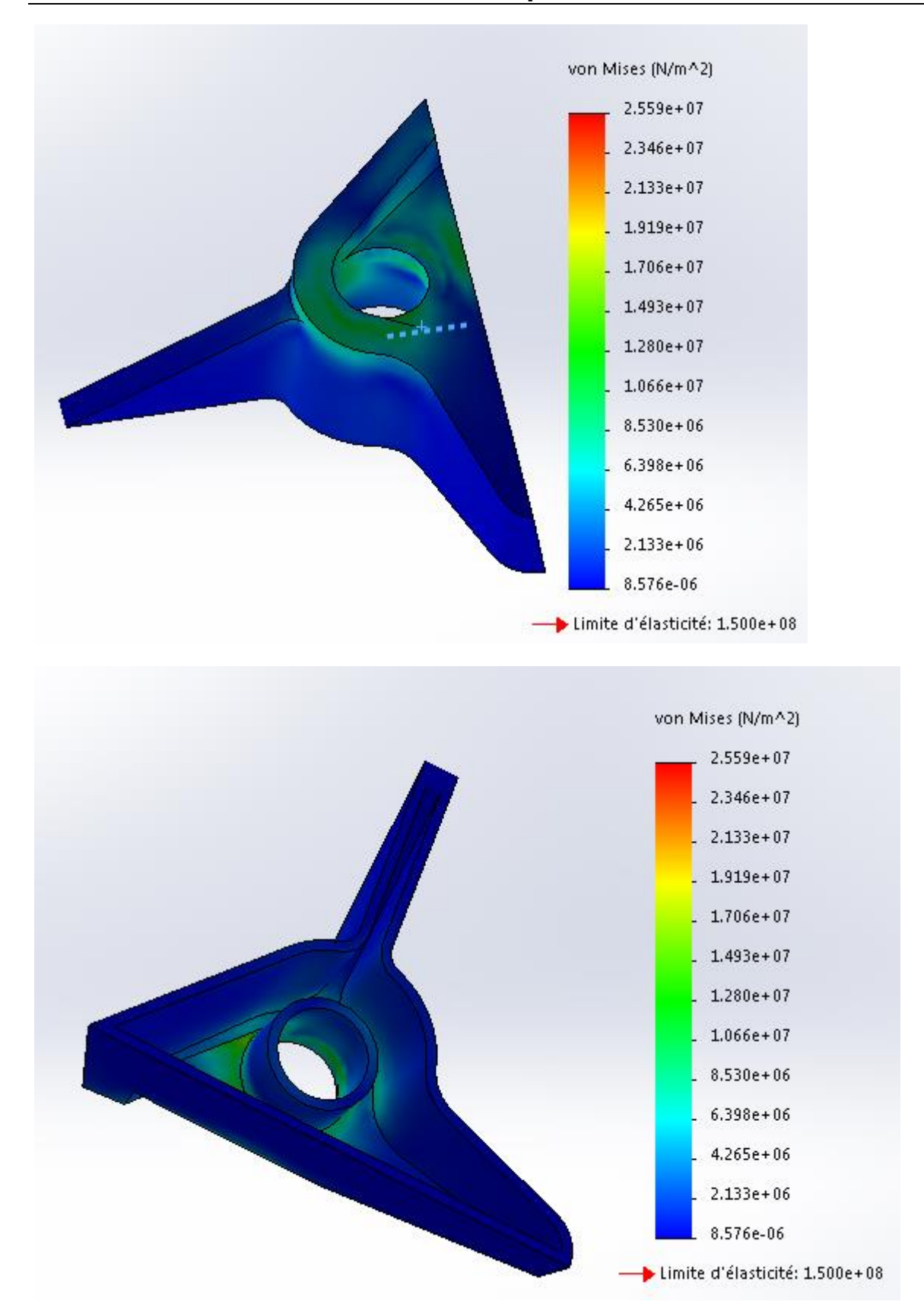

# **DT.S4 : résultats de simulation de la pièce 2**

# **DT.S5 : extrait de catalogue de coussinets à collerette**

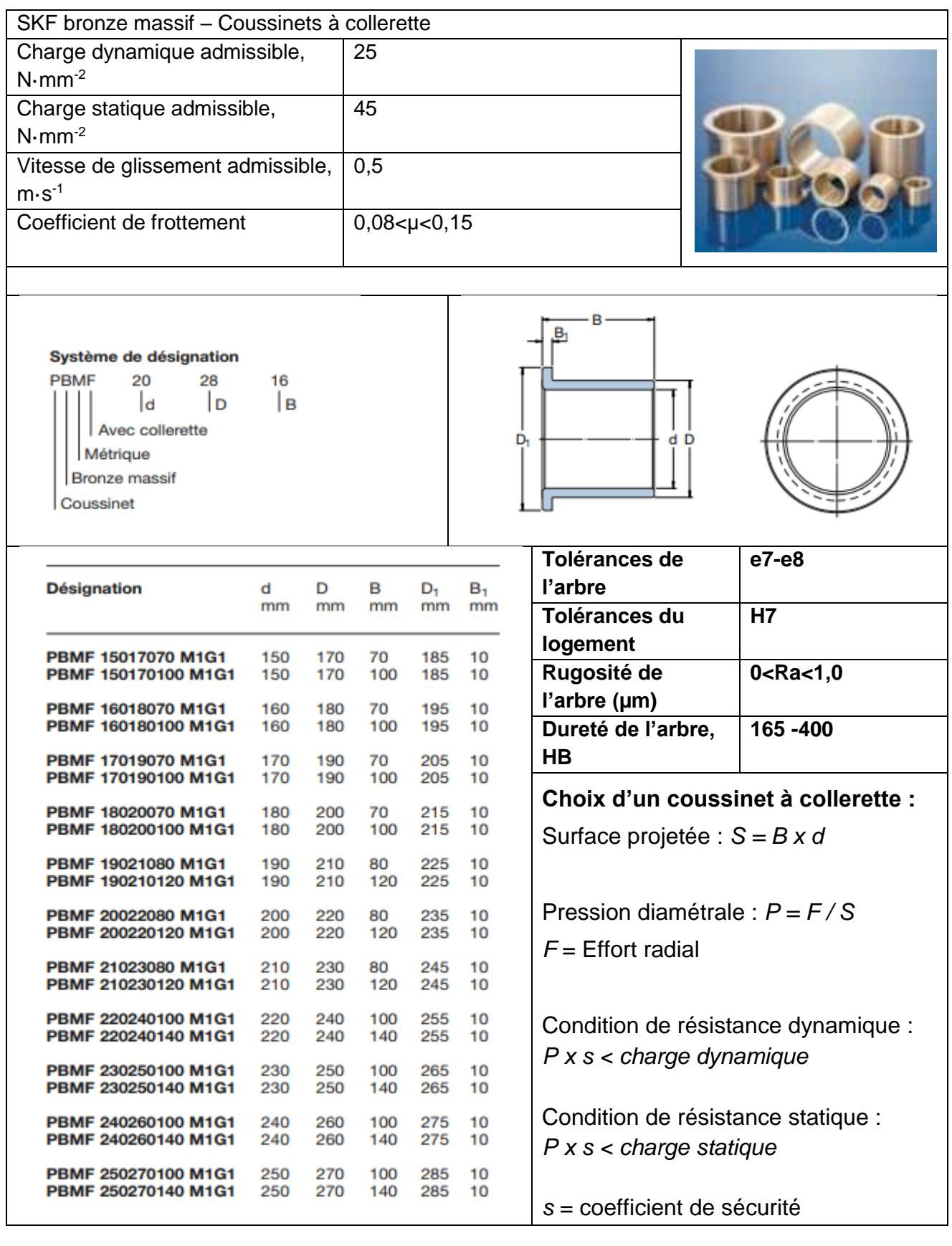

# **DOCUMENT RÉPONSES DR.S1**

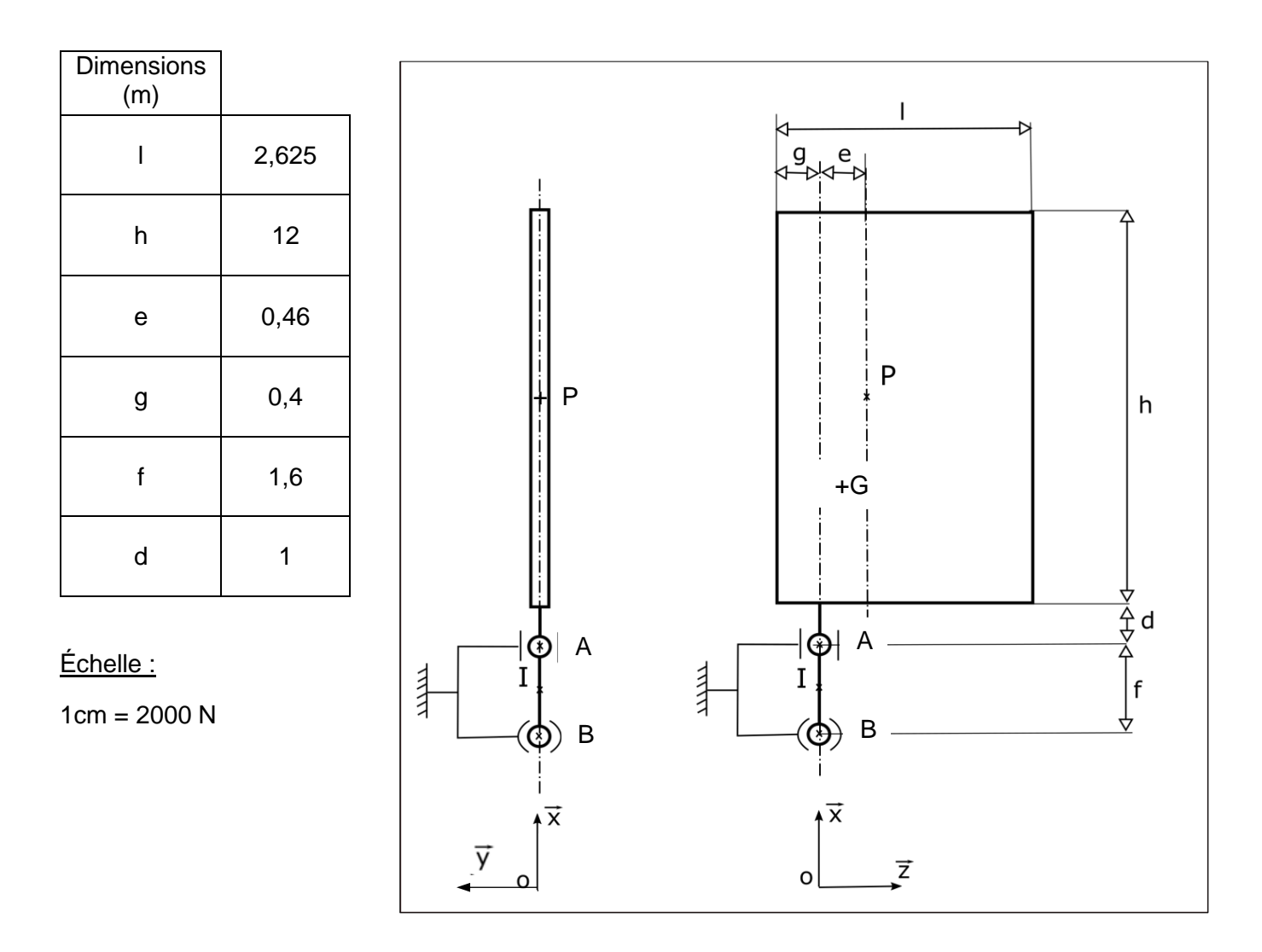

Dans le tableau ci-dessous, les inconnues statiques sont données sous la forme X, Y ou Z avec pour indice la lettre du point d'application de l'action mécanique (exemple : YA et ZA pour l'action en A entre 2 et 4)

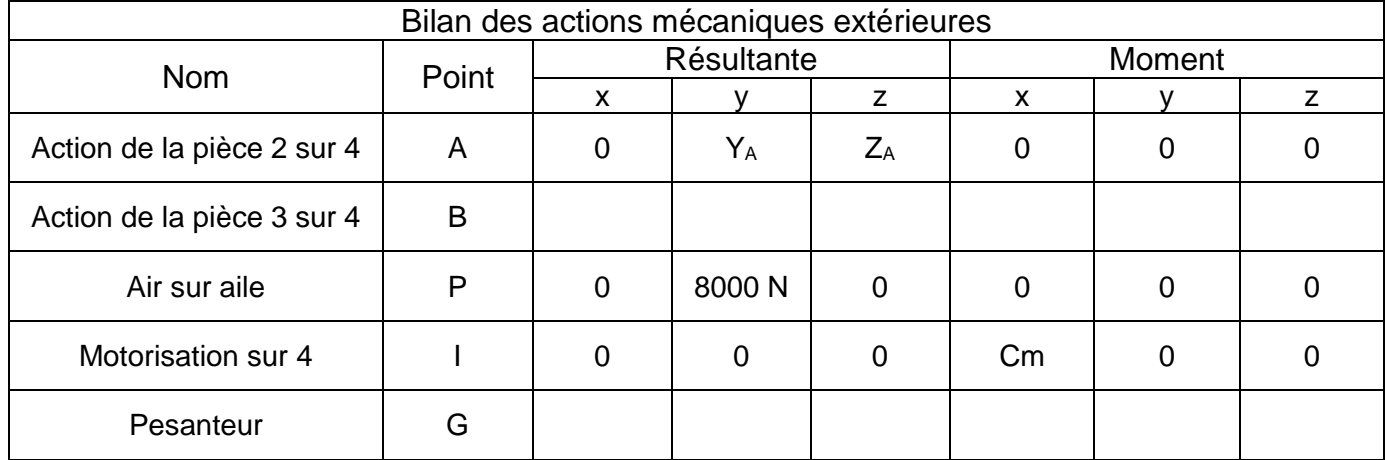

#### 22-2D2IDITECME3 32/34

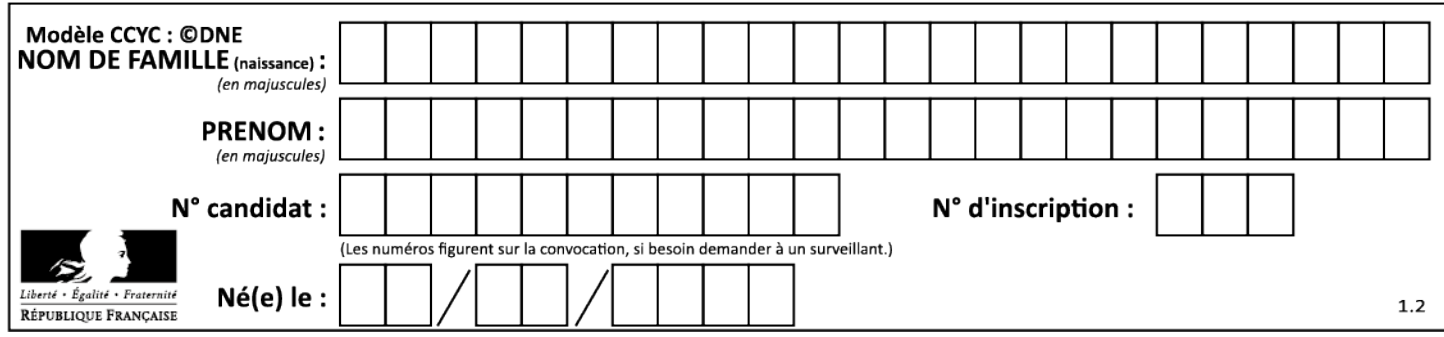

# **DOCUMENT RÉPONSES DR.S2**

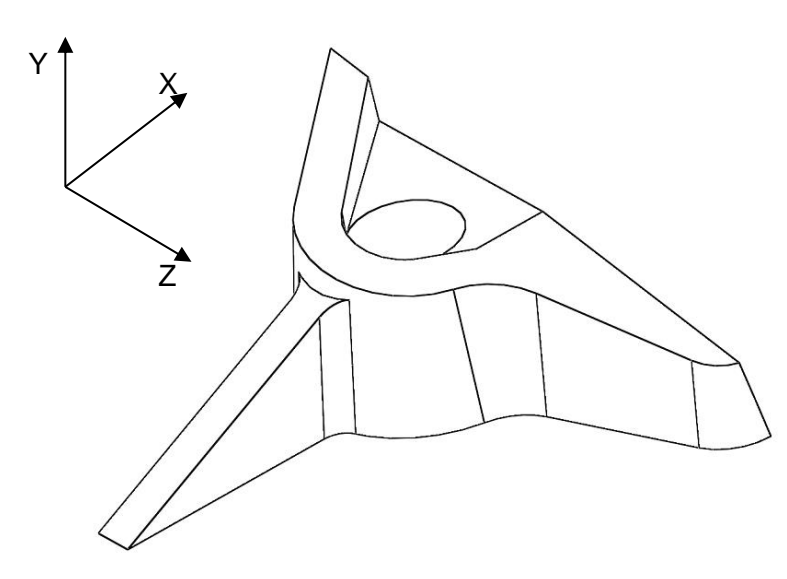

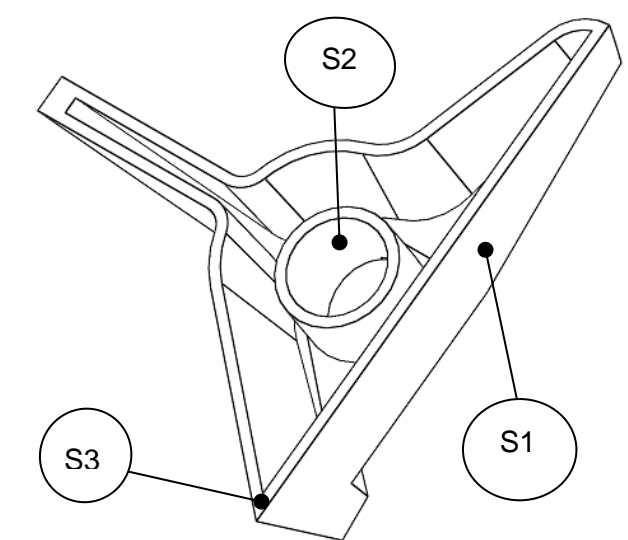

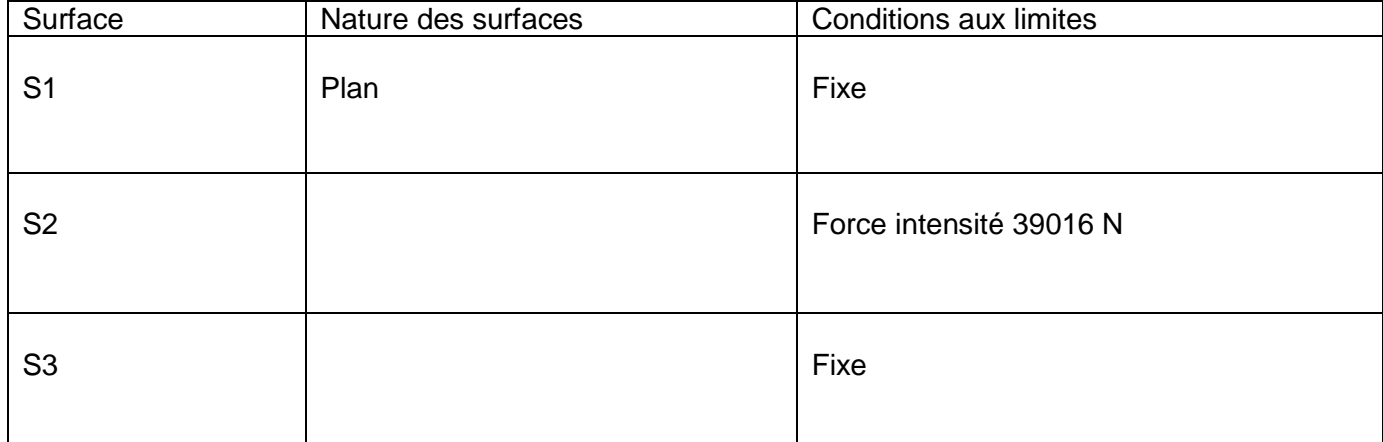

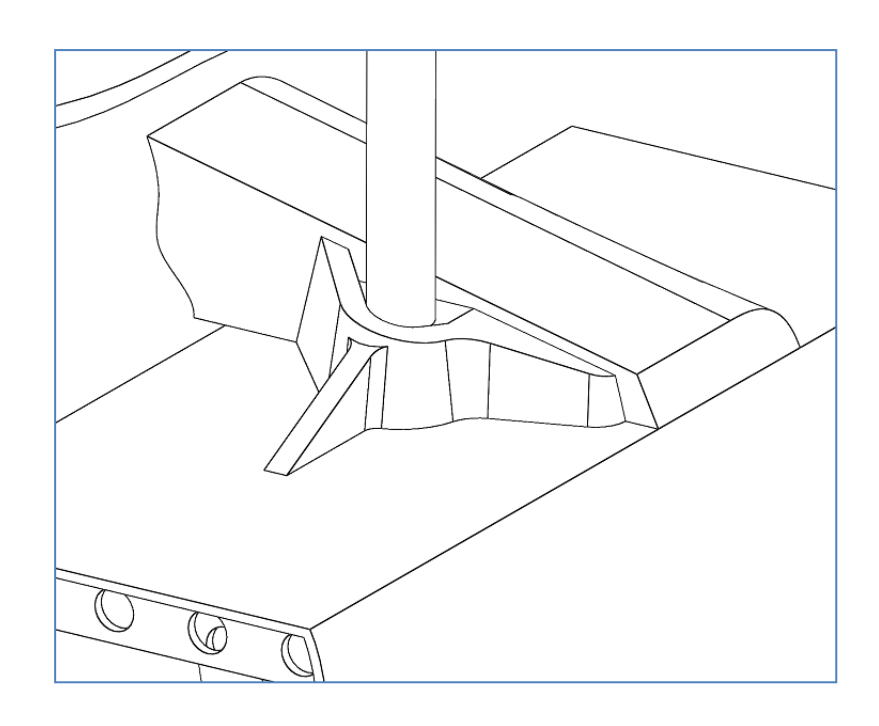

22-2D2IDITECME3 33/34

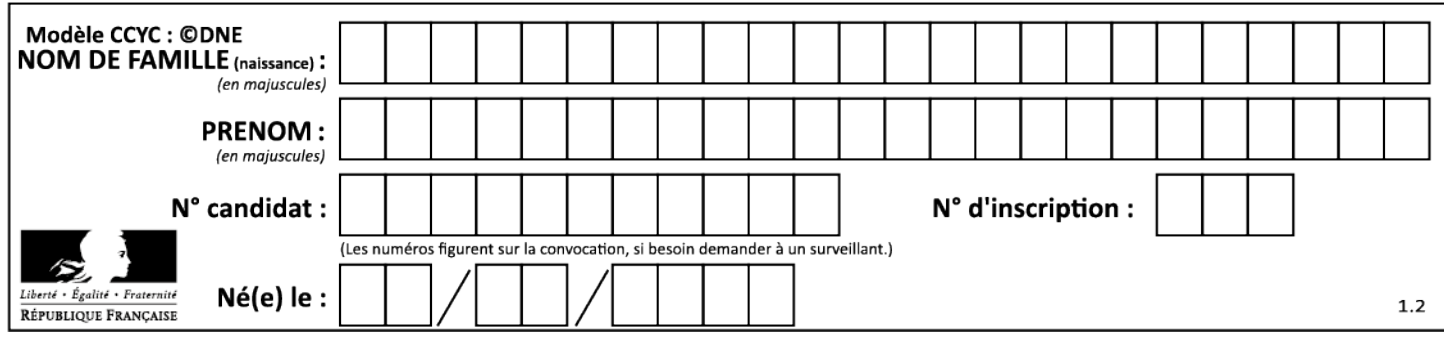

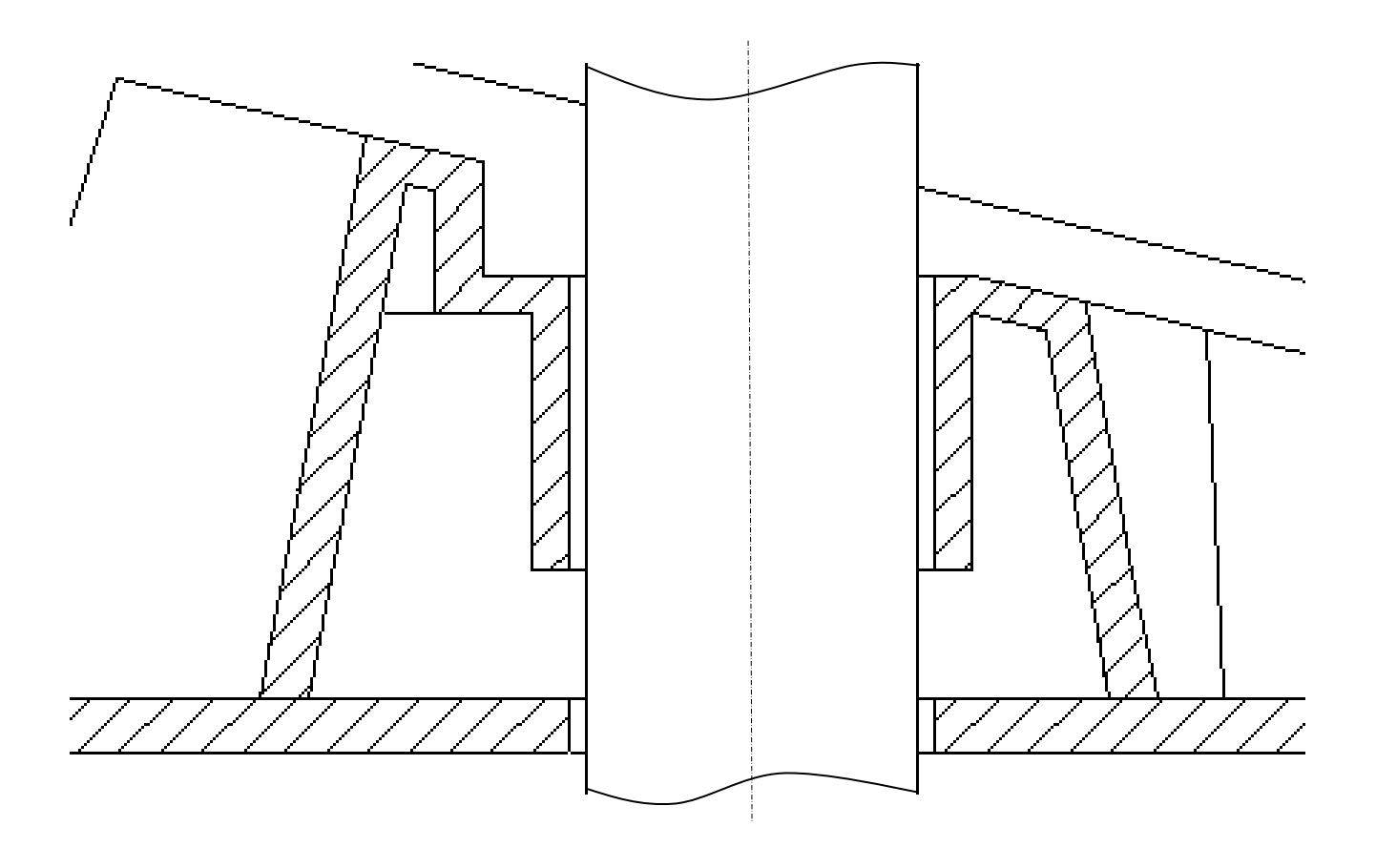

#### 22-2D2IDITECME3 34/34

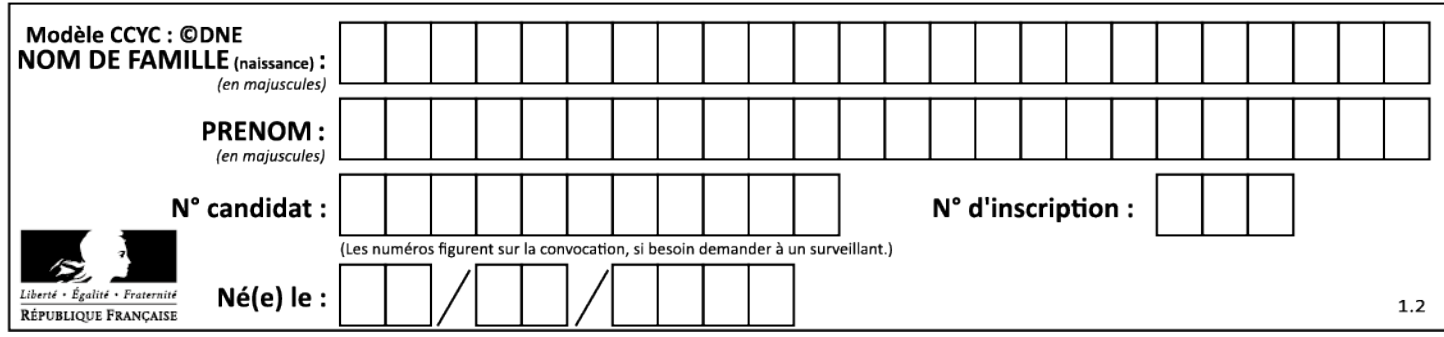